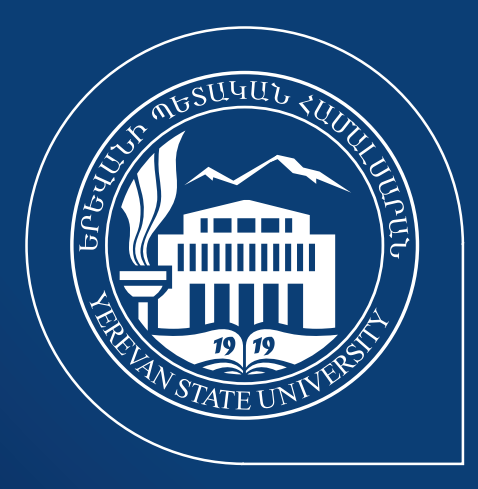

# *ՏԵՍՈՂԱԿԱՆ ԻՆՔՆՈՒԹՅՈՒՆ*

**ԵՐԵՎԱՆԻ MUSUYUU <UUULUUNUU** 

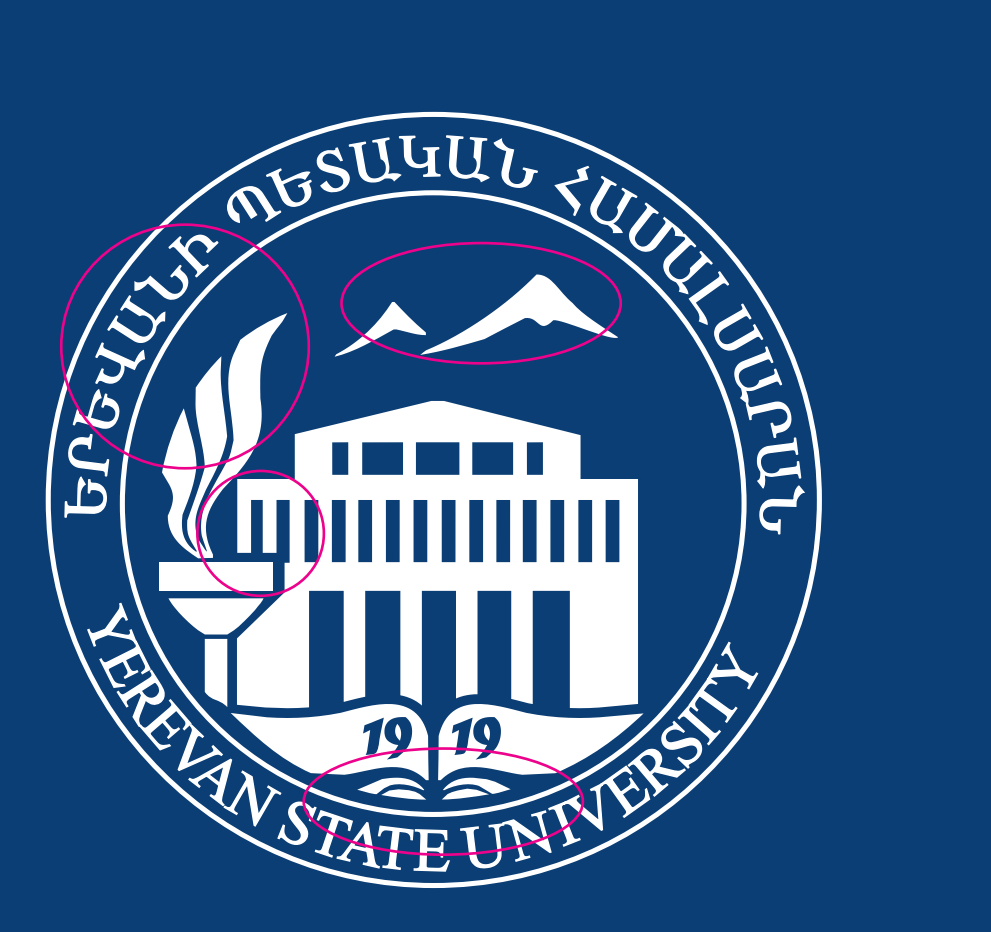

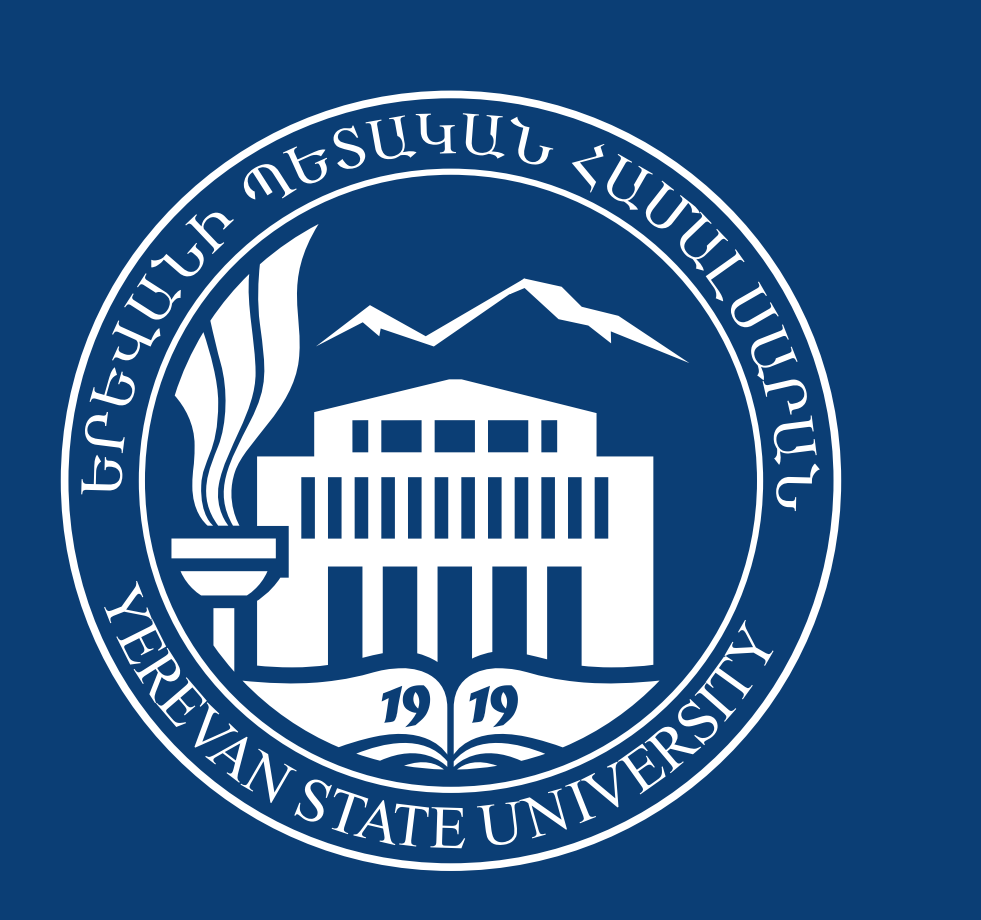

# Հին տարբերակ Նոր տարբերակ

# **ԼՈԳՈ-ԳՐՈՒԹՅՈՒՆ ՏԱՐԲԵՐԱԿՆԵՐ բաց գույնով ֆոնի վրա**

Համալսարանի տեսողական ինքնության հիմնական մասնիկն է «սուրանկյուն շրջանի» մեջ գտնվող գերբը (այսուհետ` լոգո): Այս հիմնական մասնիկը օգտագործվում է համալսարանի տեսողական բոլոր նյութերի վրա՝ սկսած այցեքարտից մինչև պաստառներ և կայք:

«Սուրանկյուն շրջանը» հիմնական տարբերակն է և միշտ պարունակում է գերբը, համալսարանի անվանումը՝ հայերենով և անգլերենով:

Կլոր գերբը տեղադրված է «սուրանկյուն շրջանի» շրջանաձև հատվածի մեջտեղում։ Գերբի չափսը սույն շրջանի 80%-ն է։

Գերբից առանձին լոգոյի հետ համատեղվում են գրություններ (համալսարանի անվանումը՝ տարբեր լեզուներով, կամ կայքը, կամ ֆակուլտետների անվանումները)։

Ուղղահայաց տարբերակի մեջ տեքստերը հավասարվում են աջով, տառատեսակը` GHEA Grapalat:

Հայերեն տարբերակում ՀԱՄԱԼՍԱՐԱՆ բառի լայնությունը հավասար է լոգոյի լայնությանը։ Տեքստի վերին եզրագծի տարածությունը մինչև լոգո հավասար է անվան Ի տառի բարձրությանը։ Անգլերեն տարբերակի մեջ տառաչափը հավասար է վերոնշյալ ստանդարտով ստեղծված հայերեն տառերի չափսին։

Հորիզոնական տարբերակում եռատող գրության բարձրությունը լոգոյի բարձրության կեսն է։ Տառերի տարածությունը լոգոյից հավասար է այդ ֆորմայի եզրից մինչև գերբի եզրն ընկած հատվածի տարածությանը։

Տեսողական բացատրությունները՝ հաջորդ էջում։ Բորդ առաջ Բոլոր տարբերակները կարող են

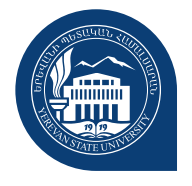

**ԵՐԵՎԱՆԻ** 

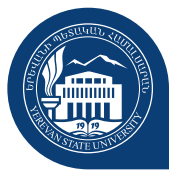

しつく

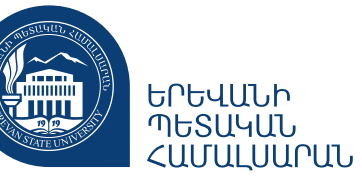

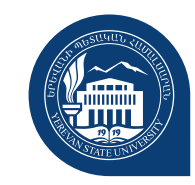

**YEREVAN** STATE<br>STATE<br>UNIVERSITY

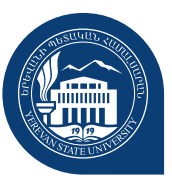

**YSU** 

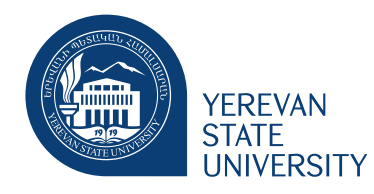

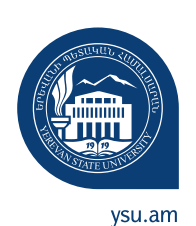

օգտագործվել ֆակուլտետների համար, տեքստային հետևյալ փոփոխությամբ։

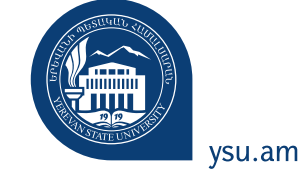

تتتت

ԵՊՀ ՖԱԿՈՒԼՏԵՏԻ ԱՆՎԱՆՈՒՄ

ysu.am

Կապի միջոցների նկարագրության ոճ

# **ԼՈԳՈ-ԳՐՈՒԹՅՈՒՆ ՏԱՐԲԵՐԱԿՆԵՐ մուգ գույնով ֆոնի վրա**

 $\%$  (+37410) 555240

 $\boxtimes$  info@ysu.am

*B* /ysu.am

 $\circled{1}$  /TheStateUniversity

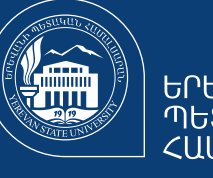

 $F\rightarrow C$ 

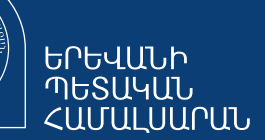

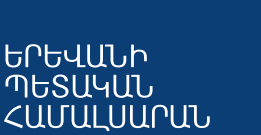

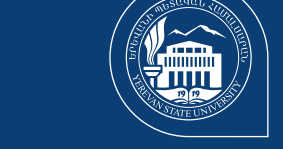

<u>400 (</u>

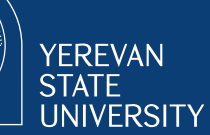

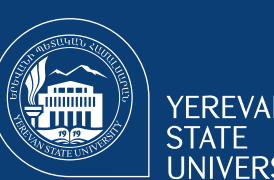

**YSU** 

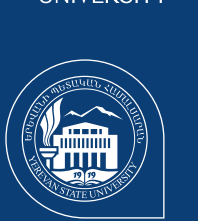

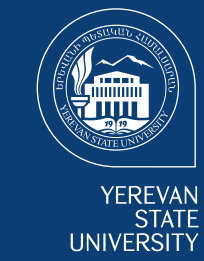

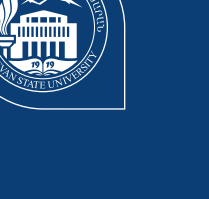

 $\approx$ 

**Kommun** 

ԵՐԵՎԱՆԻ<br>ՊԵՏԱԿԱՆ<br>ՀԱՄԱԼՍԱՐԱՆ

**Villey** 

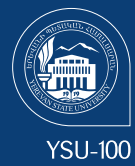

ysu.am

<u>Vm</u>

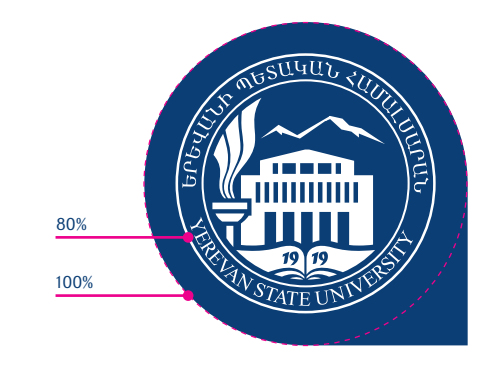

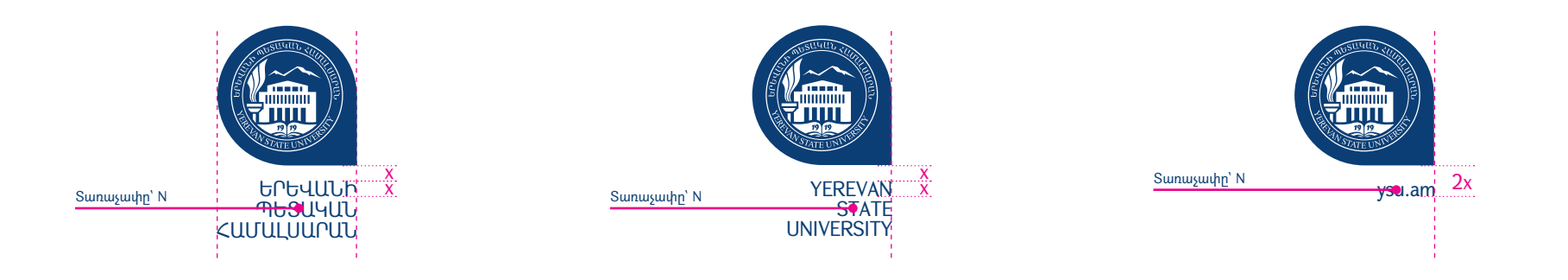

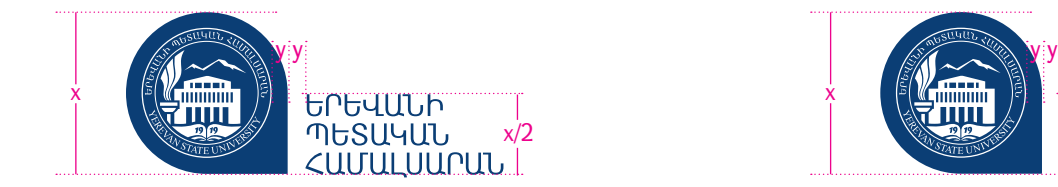

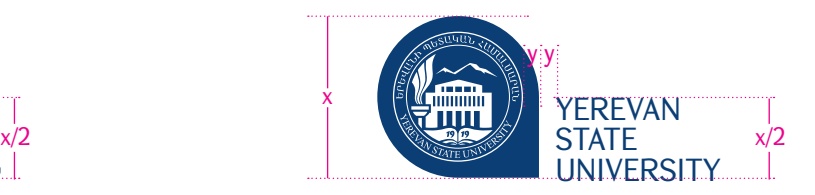

## **ՏԻՊԱԲԱՆՈՒԹՅՈՒՆ ԵՎ ՏԱՌԱՏԵՍԱԿ**

## GHEA Grapalat

ՀՀ Կառավարության կողմից հաստատվել է Հայաստանի Հանրապետության պետական պաշտոնական փաստաթղթաշրջանառությունում պարտադիր կիրառման համար, ՀՀ սեփականությունն է ու անարգել կարող է օգտագործվել ֆիզիկական ու իրավաբանական անձանց կողմից, կիրառվել էլեկտրոնային տեղեկատվական հաղորդակցման համակարգերում, որը ընտրվել է իր պարզությամբ և ընթեռնելիությամբ:

Այս տառատեսակը պետք է օգտագործվի բրենդի նյութերի համար, ինչպիսիք են հիմնական տեքստերը, վերնագրերը, ֆակուլտետների անունները և այլն: Այն պետք է օգտագործվի տպագրական բոլոր նյութերի համար։

## GHEA Mariam

Այս տառատեսակը նույնպես ՀՀ սեփականությունն է և անարգել կարող է օգտագործվել ֆիզիկական և իրավաբանական անձանց կողմից։ Այն օգտագործվում է գրական տեքստերի տպագիր նյութերի համար։

Tahoma Armenian «Microsoft» ընկերության կողմից մշակված, Tahoma ընտանիքին պատկանող տառատեսակը հարմար է վեբկայքերի դիտման համար: Այն օգտագործվում է նաև Word ֆայլով էլեկտրոնային նամակների համար։

Երևանի պետական համալսարան GHEA Grapalat 12 Regular

*Երևանի պետական համալսարան GHEA Grapalat 12 Italic*

**Երևանի պետական համալսարան GHEA Grapalat 12 Bold**

*Երևանի պետական համալսարան GHEA Grapalat 12 Bold*

Երևանի պետական համալսարան GHEA Mariam 12 Regular

*Երևանի պետական համալսարան GHEA Mariam 12 Italic*

**Երևանի պետական համալսարան GHEA Mariam 12 Bold**

*Երևանի պետական համալսարան GHEA Mariam 12 Bold*

Երևանի պետական համալսարան Tahoma Armenian 12 Regular

## **ԳՈՒՆԱՅԻՆ ՊԱԼԻՏՐԱ**

# Հիմնական գույնը` «ԵՊՀ կապույտ»

Լոգոյի հիմնական գույնը նշված տոկոսներով է օգտագործվում, որն անվանվում է «ԵՊՀ կապույտ»։

Բացառություն. ԵՊՀ-ի գերբը դրոշների, հուշանվերների կամ մրցանակների վրա կարող է օգտագործվել առանց «սուրանկյուն շրջանի», գույնը՝ ոսկեգույն։ Դրոշների վրա ֆոնային գույնը պահպանվում է՝ «ԵՊՀ կապույտ»։

# Այլընտրանքային գույնը` սև

Այս տարբերակը օգտագործվում է միայն սև-սպիտակ տպագրական եղանակներում։

# Գունավոր պալիտրա

Ընտրված են նաև «ԵՊՀ կապույտին» համահունչ կապույտի երանգներ և մոխրագույնի երանգներ, որոնք դիզայնի մեջ օգտագործվելու են որպես օժանդակ գույներ։

Նշված են երկրորդական վառ գույներ, որոնք օգտագործվում են միայն կայքի և «ԵՊՀ լուր» թերթում, որպեսզի ապահովվի երիտասարդական ոգին և դիզայնի դինամիկան։

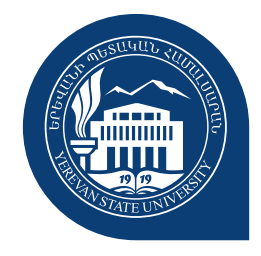

«ԵՊՀ կապույտ» CMYK C=100 M=80 Y=20 K=20 RGB R=15 G=63 B=118 HEX CODE #0f3f76

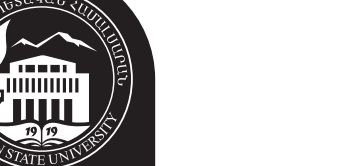

14. C=10 M=100 Y=70 K=0

 $CMYK$   $C=0$   $M=0$   $Y=0$   $K=100$ 

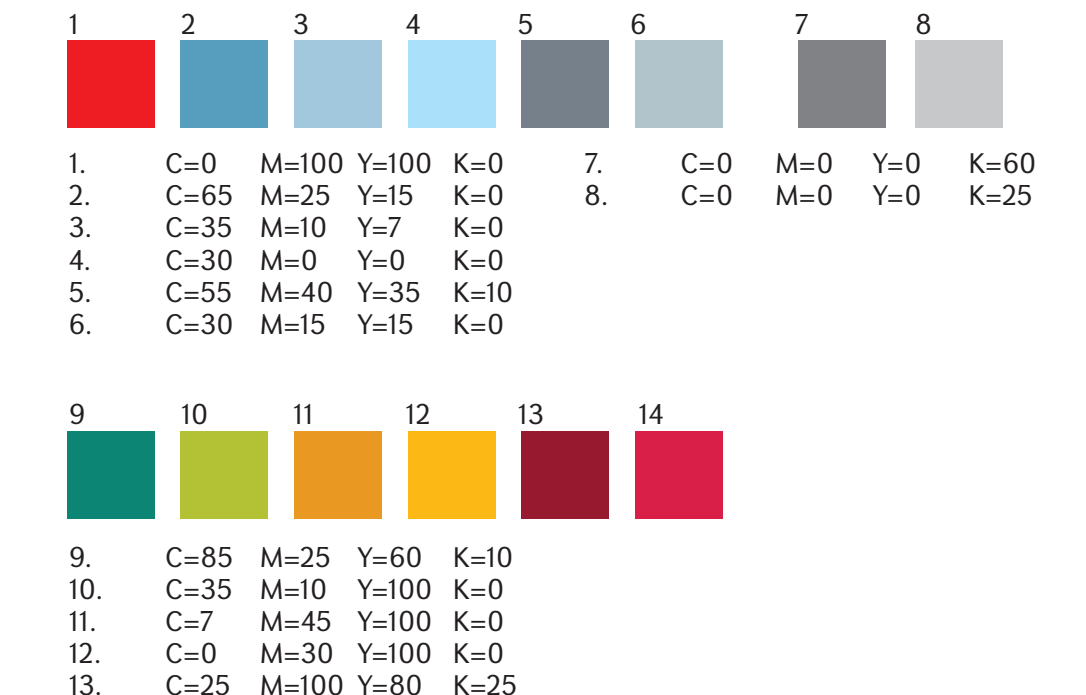

## **ՖԱԿՈՒԼՏԵՏՆԵՐԻ ԳՈՒՆԱՅԻՆ ՊԱԼԻՏՐԱ**

<u>t mumun</u><br>7 **llitti** 

11111111

7 TITTI

œ

111111111

711111

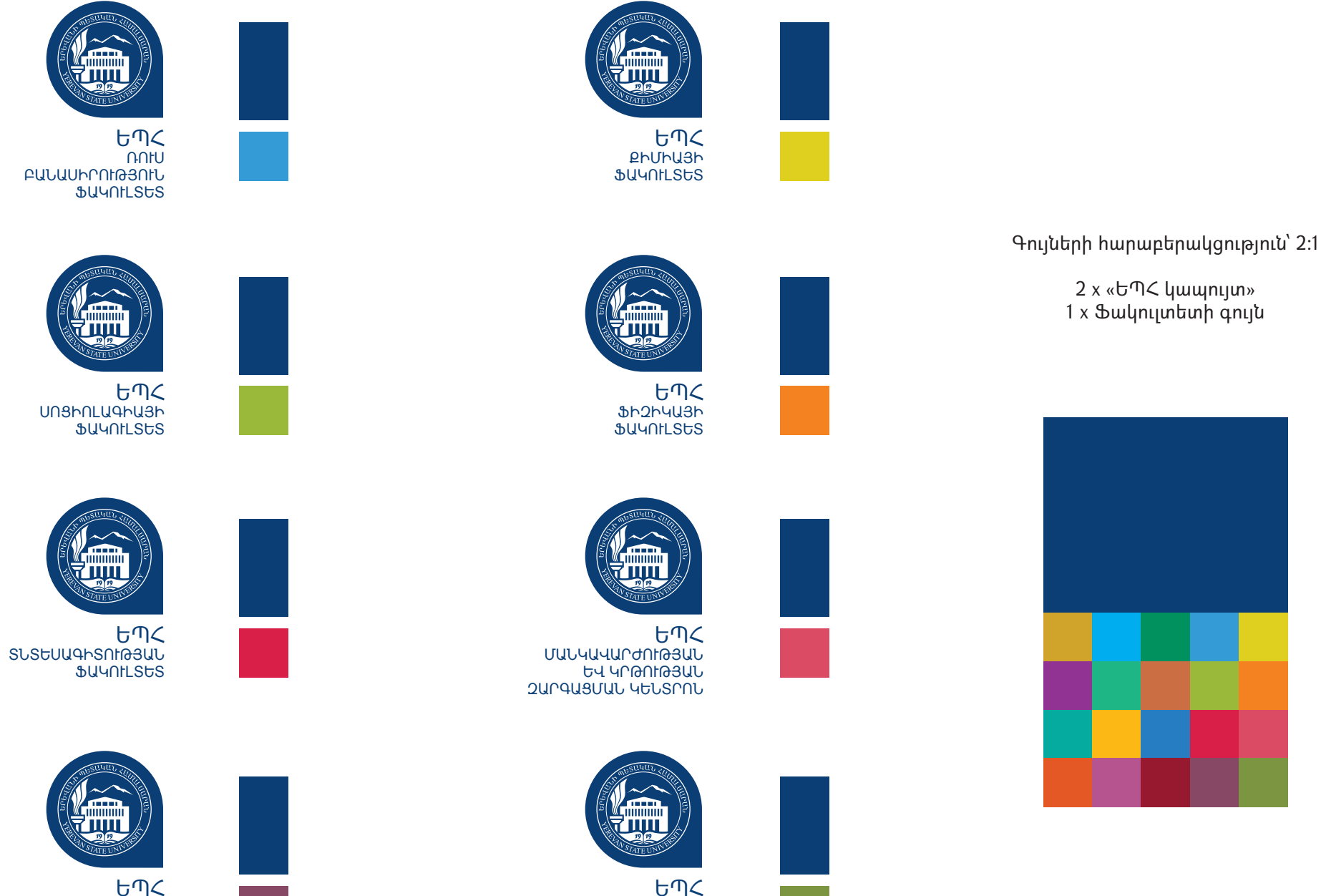

ՖԱՐՄԱՑԻԱՅԻ ԻՆՍՏԻՏՈՒՏ

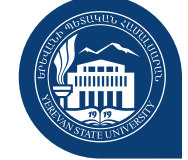

ԵՊՀ ՓԻԼԻՍՈՓԱՅՈՒԹՅԱՆ ՖԱԿՈՒԼՏԵՏ

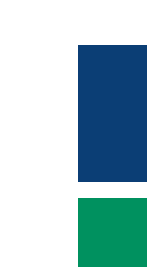

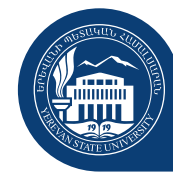

ԵՊՀ ՄԻՋԱԶԳԱՅԻՆ ՀԱՐԱԲԵՐՈՒԹՅՈՒՆՆԵՐԻ ՖԱԿՈՒԼՏԵՏ

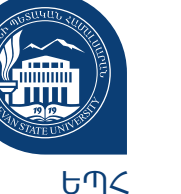

ԻՐԱՎԱԳԻՏՈՒԹՅԱՆ ՖԱԿՈՒԼՏԵՏ

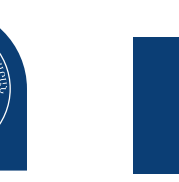

ԵՊՀ ԱՇԽԱՐՀԱԳՐՈՒԹՅԱՆ ԵՎ ԵՐԿՐԱԲԱՆՈՒԹՅԱՆ ՖԱԿՈՒԼՏԵՏ

LUUNIN<br>7 **TTTTT** 

ԱՍՏՎԱԾԱԲԱՆՈՒԹՅԱՆ

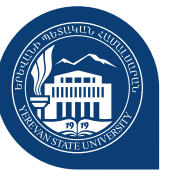

ԵՊՀ ՊԱՏՄՈՒԹՅԱՆ ՖԱԿՈՒԼՏԵՏ

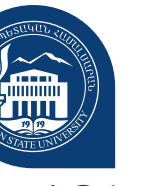

ԵՊՀ ՌԱԴԻՈՖԻԶԻԿԱ ՖԱԿՈՒԼՏԵՏ

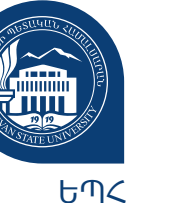

ՌՈՄԱՆԱԳԵՐՄԱՆԱԿԱՆ ՖԱԿՈՒԼՏԵՏ

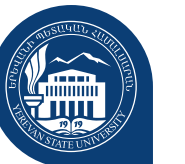

ԵՊՀ

ԿԵՆՍԱԲԱՆՈՒԹՅԱՆ ՖԱԿՈՒԼՏԵՏ

'iiiii

ԵՊՀ **RUA FULLUP PLACED** ՖԱԿՈՒԼՏԵՏ

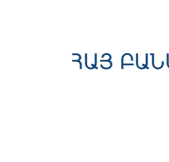

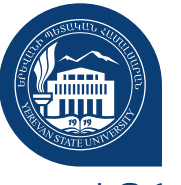

ԵՊՀ ՄԱԹԵՄԱՏԻԿԱՅԻ ԵՎ ՄԵԽԱՆԻՐԿԱՅԻ ՖԱԿՈՒԼՏԵՏ

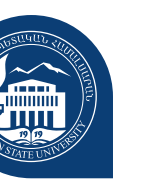

ԵՊՀ

ՖԱԿՈՒԼՏԵՏ

'iiiii

ԵՊՀ ԱՐԵՎԵԼԱԳԻՏՈՒԹՅԱՆ ՖԱԿՈՒԼՏԵՏ

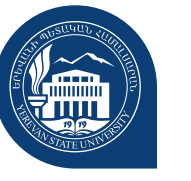

ԵՊՀ ԺՈՒՌՆԱԼԻՍՏԻԿԱՅԻ ՖԱԿՈՒԼՏԵՏ

# **ԼՈԳՈՅԻ ՏԵՂԱԴՐՄԱՆ ԿԱՆՈՆՆԵՐԸ (մաս 1)**

Համալսարանի հետ առնչվող անխտիր բոլոր նյութերի վրա պետք է տեղադրվի համալսարանի լոգոն՝ հաշվի առնելով տեղադրման կանոնները։

Անպայման պետք է կիրառվի նախապես պատրաստված թվային տարբերակը (ստանալ համալսարանի մամուլի բաժնից)։ Լոգոն չպետք է վերարտադրվի ինտերնետային ֆայլերից։ Լոգոյի ցանկացած մասի մանիպուլյացիա, որը կարող է առաջացնել աղավաղում, թույլատրելի չէ:

Լոգոյի և՛ հորիզոնական, և՛ ուղղահայաց տարբերակները տեղադրվում են վերևի ձախ անկյունի վրա։ Խուսափել մեջտեղով հավասարումից։

Հորիզոնական տարբերակը պետք է օգտագործվի, երբ ուղղահայաց տարածքը սահմանափակ է, օրինակ՝ վեբկայքում կամ ԵՊՀ թերթի վրա։

Ապահով գոտի. լոգոն պետք է պաշտպանված լինի ցանկացած վիզուալ ճնշումից, ուստի հարկ է միշտ պահպանել ապահով գոտին: Այն կողմնակի տարրերի նվազագույն տարածությունն է լոգոյից և պետք է լինի 0.3X (որտեղ X-ը լոգոյի բարձրությունն է)։

Ուշադրություն. այս կանոնը նաև պետք է պահպանել այն դեպքում, երբ համալսարանին կից պետք է տեղադրել գործընկերների լոգոները։ Այսինքն` գործընկերների լոգոների տարածությունը ԵՊՀ-ի լոգոյից 0.3X է։

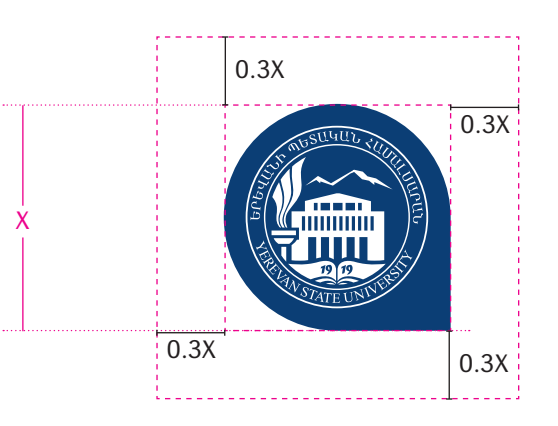

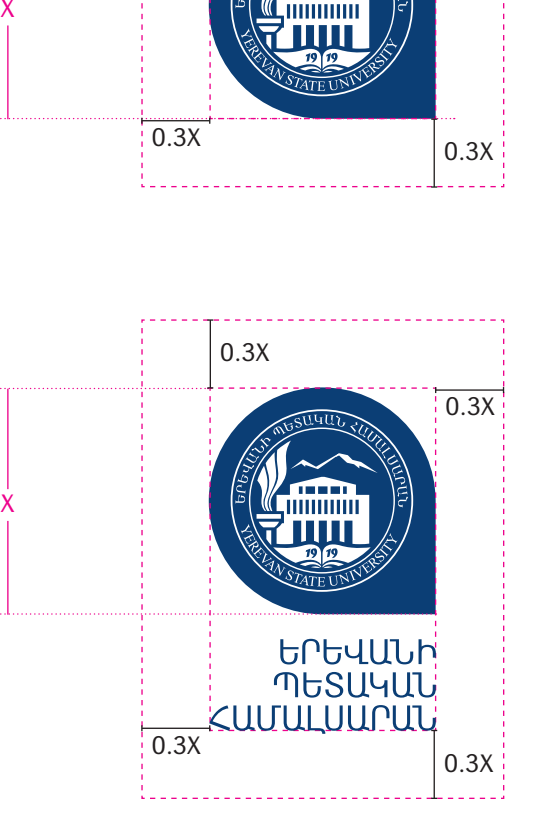

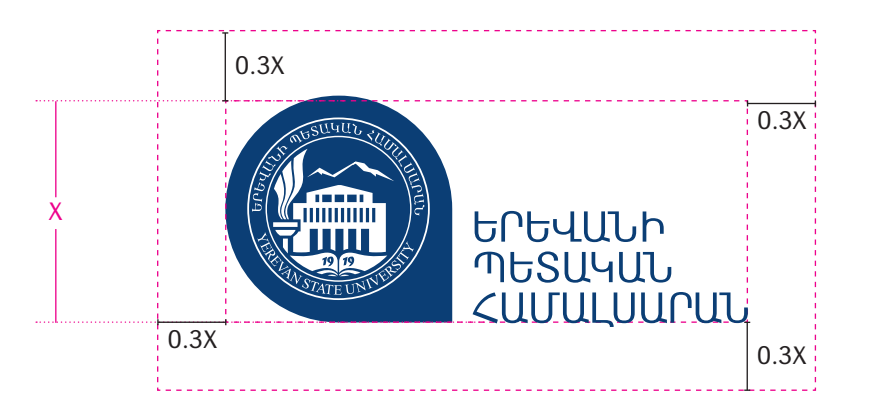

# **ԼՈԳՈՅԻ ՏԵՂԱԴՐՄԱՆ ԿԱՆՈՆՆԵՐԸ (մաս 2)**

Ցանկացած տպագիր նյութի մեջ լոգոն ծալքի կամ կտրվածքի եզրից պետք է ունենա նույն ապահով գոտին,

տեսանելի, ուստի լոգոյի բարձրության նվազագույն չափսը պետք է լինի ոչ պակաս, քան 15 մմ։

Բացառություն. 15 մմ-ից փոքր (մինչև 7.5 մմ)

եզրագծով բացառությամբ press banner-ից։

օգտագործվի կրճատված տարբերակը։

Լոգոյի մանրամասները պետք է լինեն միշտ հստակ

տարածքների համար (օրինակ` կրիչների վրա) պետք է

Եթե ֆոնային ընդհանուր գույնը լոգոյի «ԵՊՀ կապույտն» է կամ մուգ գույնով է, լոգոն օգտագործվում է սպիտակ

որ նշված է նախորդ մասում։

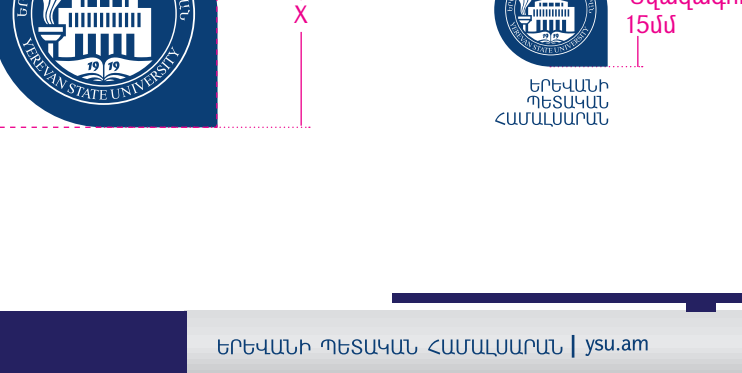

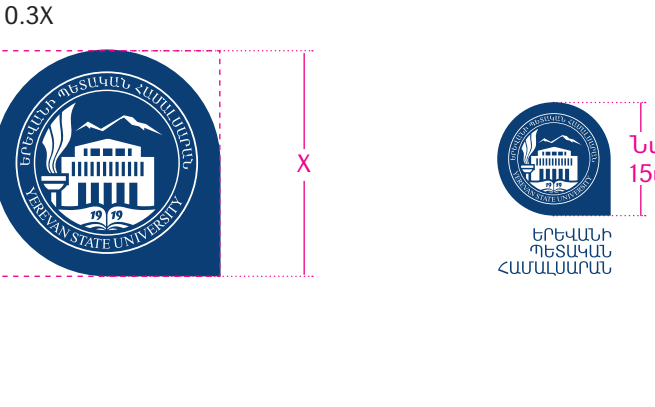

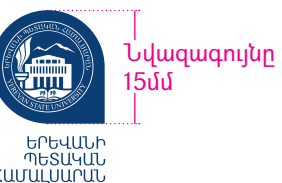

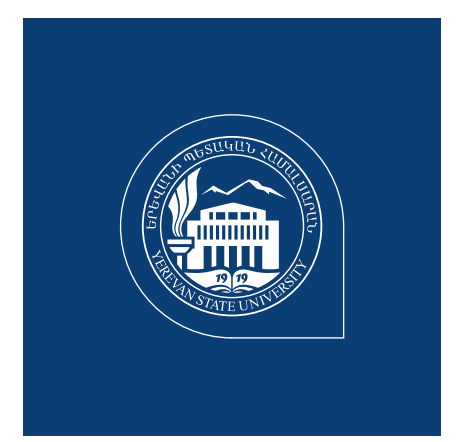

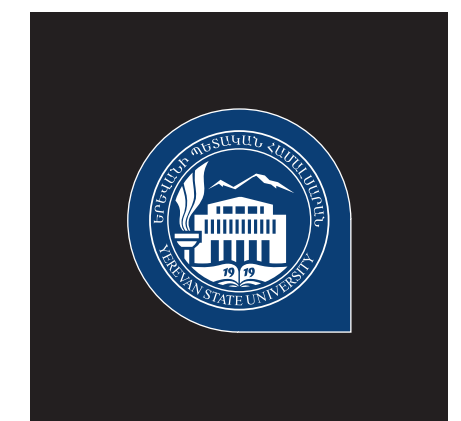

Նվազագույնը

7.5մմ

Լոգոյի կրճատված տարբերակը

0.3X

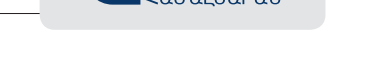

G

ԵՐԵՎԱՆԻ<br>ՊԵՏԱԿԱՆ<br>ՀԱՄԱԼՍԱՐԱՆ 6

Հասցե` ՀՀ, ք. Երևան, 0025, Ալեք Մանուկյան 1 Հեռախոս` (+37410) 555240 Ֆաքս` (+37410) 554641 Կայք` www.ysu.am Էլ.փոստ` info@ysu.am

 /ysu.am /TheStateUniversity

 $\boxtimes$  info@ysu.am *B* /ysu.am /TheStateUniversity

Էլ.փոստ-ի ստորագրություն

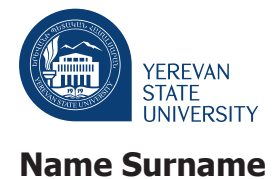

Tahoma, bold, black, size: normal, black

Title

Tahoma, italic, size: small, grey

rector@ysu.am ysu.am

Tahoma, regural, black, size: normal, black

Tahoma, regural, black, size: normal, link to web

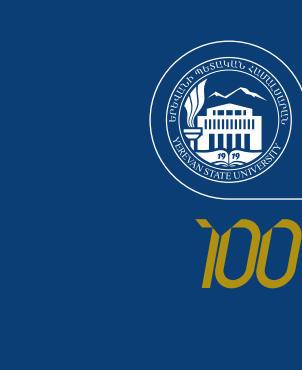

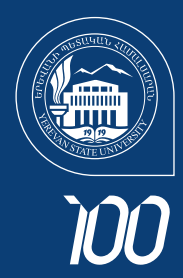

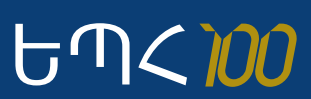

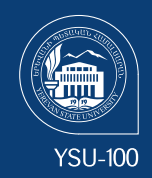

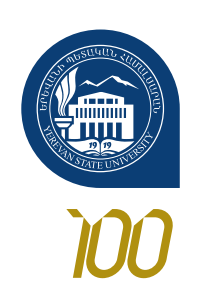

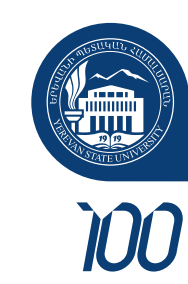

**GUSTS** 

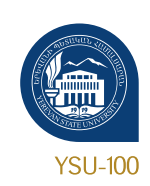

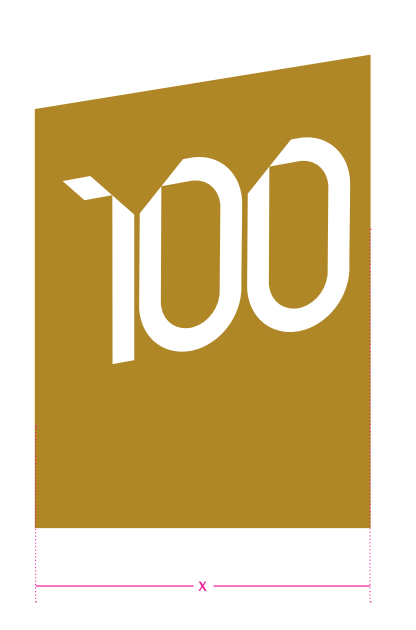

100–ամյակի տարբերանշան

միշտ տեղադրվում է ներքևի աջ կողմի վրա եզրից X/2 հեռավորությունից ոչ պակաս

# **ՕԳՏԱԳՈՐԾՄԱՆ ԱՆԹՈՒՅԼԱՏՐԵԼԻ ՕՐԻՆԱԿՆԵՐԸ**

Բացառիկ դեպքերում հնարավոր է օգտագործել մոխրագույնը օրինակ՝ presentation-ի մեջ, որպես ֆոնային footer

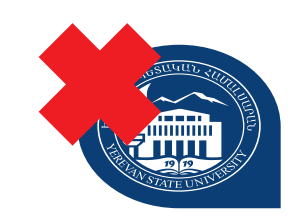

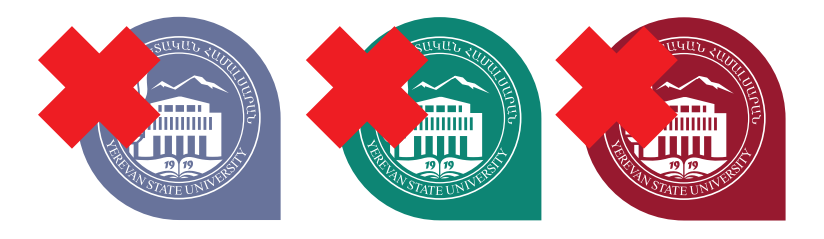

Արգելվում է «ԵՊՀ կապույտի» տոկոսներ, մոխրագույն կամ որևէ այլ գույն օգտագործել լոգոյի մեջ։

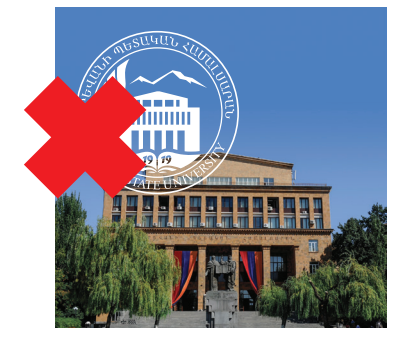

Արգելվում է գերբը առանց շրջանակի օգտագործել նկարների վրա կամ դիզայնի նյութերի մեջ:

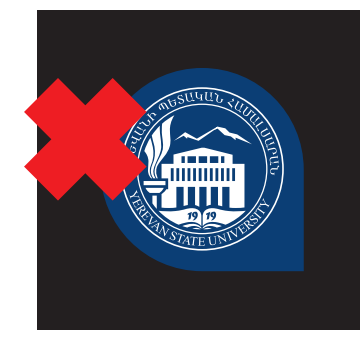

Արգելվում է առանց սպիտակ եզրի լոգոն օգտագործել մուգ ֆոնի վրա։

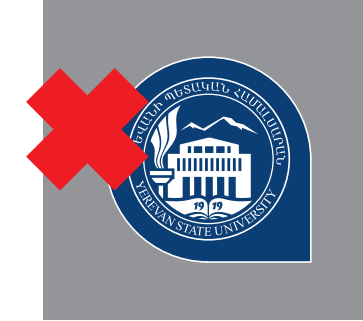

Արգելվում է սպիտակ եզրով լոգոն օգտագործել բաց ֆոնի վրա։

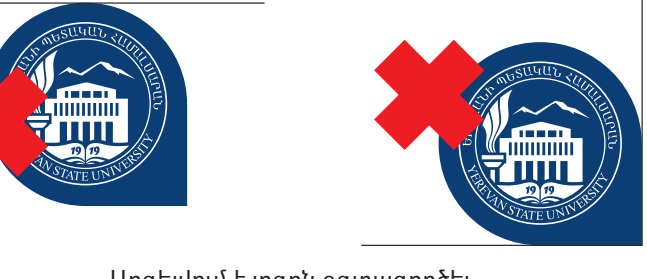

Արգելվում է լոգոն օգտագործել եզրից։

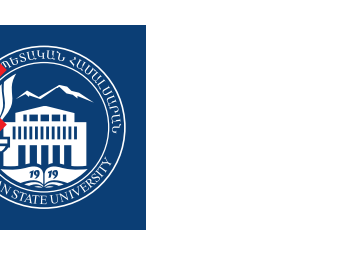

Արգելվում է ստեղծել լոգոյի նոր տարբերակներ։

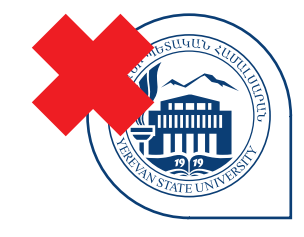

Արգելվում է լոգոյի ներհակ տարբերակը։

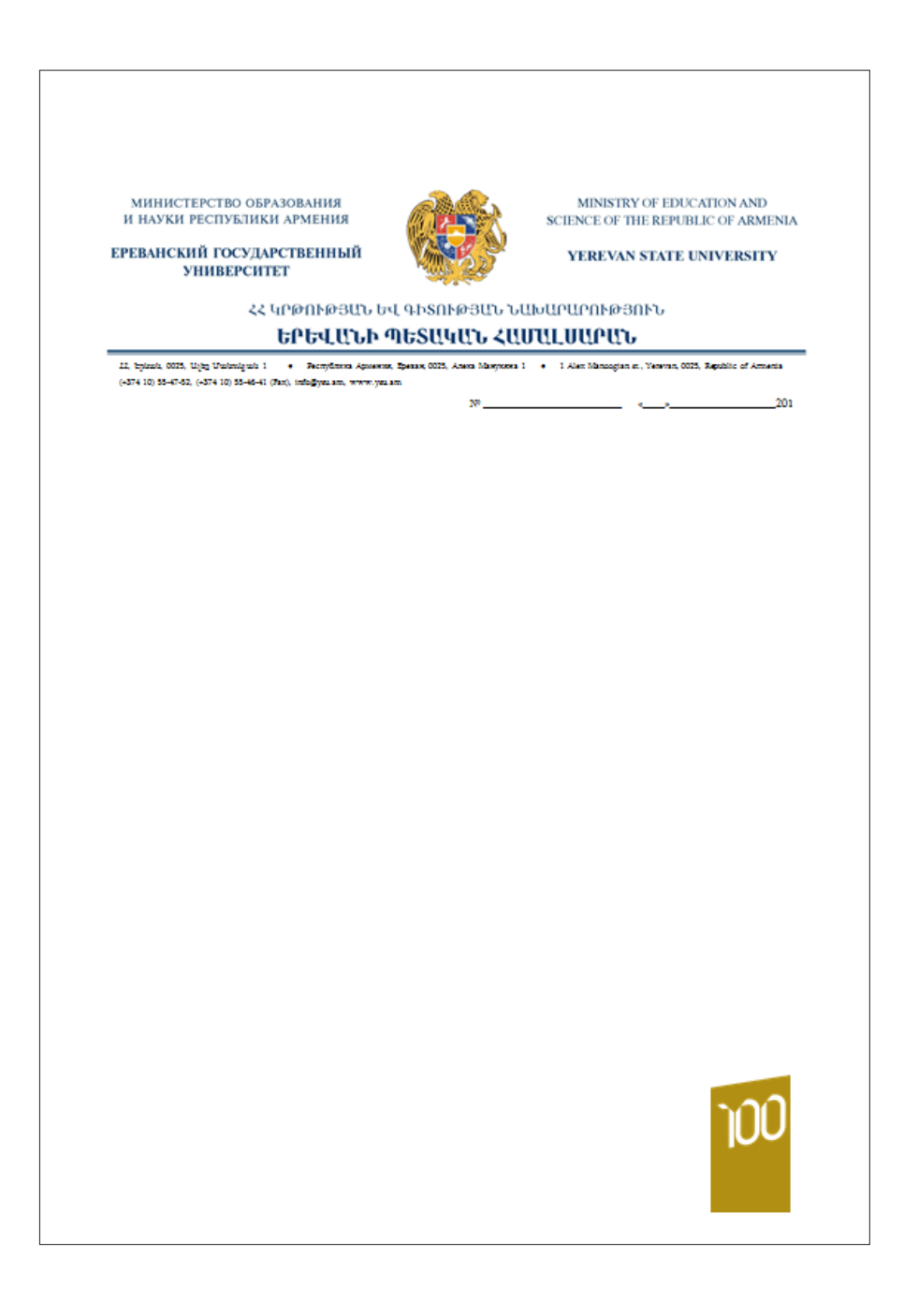

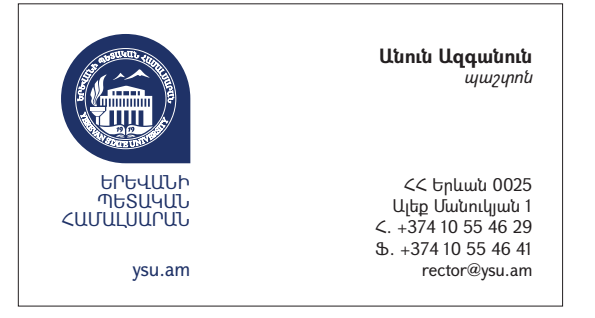

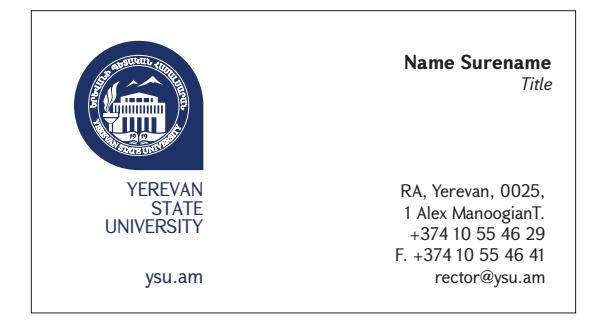

## **ԵՌԱՓԵՂԿ ԲՈՒԿԼԵՏԻ ԿԱՌՈՒՑՎԱԾՔ**

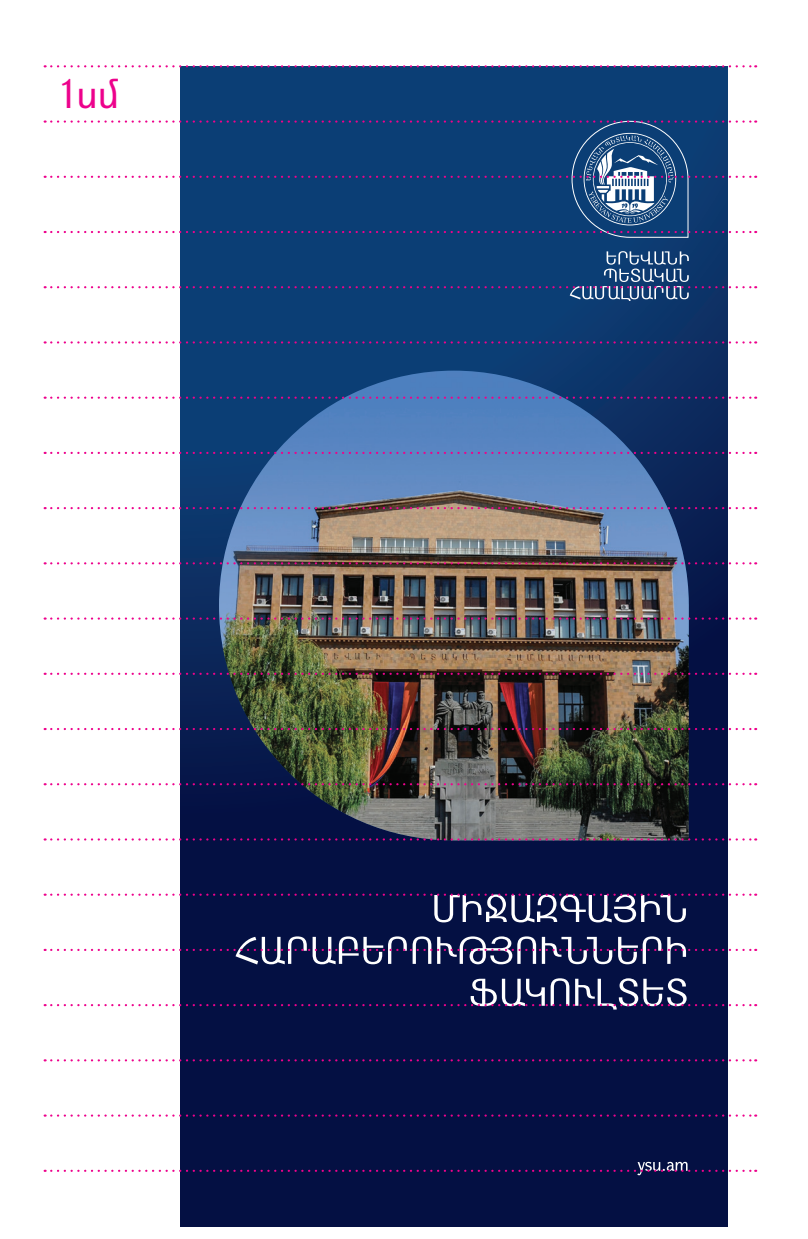

### Hbnbwahn

Uniti eduluitib tinitifeteb 9 li 10-bti b teutuuleenitti արևելագիտության ֆակուլտետի 50-ամյակի տեղի է ունենայու Առաջին միջազգային հայկական umlibiuidhinulium lintianbun (ACOS'18) Սիրով հրավիրում ենք Ձեզ ներկա գտնվելու հանդիսավոր thumht li ahinuidhnnilh nuaduitin: Uniiti eduluutih նոյեմբերի 9 և 10-ին ի նշանավորումն արևելագիտության ֆակուլտետի 50-ամյակի տեղի է ունենայու Առաջին միջազգային հայկական արևելագիտական կոնգրեսը  $(ACOS'18)$ :

Սիրով հրավիրում ենք Ձեզ ներկա գտնվելու հանդիսավոր նիստին և գիտաժողովի բացմանը։ Սույն թվականի նոյեմբերի 9 և 10-ին ի նշանավորումն արևելագիտության ֆակուլտետի 50-ամյակի տեղի է ունենայու Առաջին միջազգային հայկական արևելագիտական կոնգրեսը (ACOS'18): Uhnnd hnuuthnnu) ban 2ho bhnbur amadhini <u>հանդիսավոր նիստին և գիտաժողովի բազմանը։</u> Սույն թվականի նոյեմբերի 9 և 10-ին ի նշանավորումն արևելագիտության ֆակուլտետի 50-ամյակի տեղի է ունենալու Առաջին միջազգային հայկական արևելագիտական կոնգրեսը (ACOS'18):

Միրով հրավիրում ենք Ձեզ ներկա գտնվելու հանդիսավոր նիստին և գիտաժողովի բազմանը։ Սույն թվականի նոյեմբերի 9 և 10-ին ի նշանավորումն արևելագիտության ֆակուլտետի 50-ամյակի տեղի է ունենալու Առաջին միջազգային հայկական արևելագիտական կոնգրեսը (ACOS'18): Սիրով հրավիրում ենք Ձեզ ներկա գտնվելու հանդիսավոր նիստին և գիտաժողովի բացմանը։ Սույն թվականի նոյեմբերի 9 և 10-ին ի նշանավորումն արևելագիտության Sudmunbinh 50-putualih inboh Enitibituani Unushiti միջազգային հայկական արևելագիտական կոնգրեսը (ACOS'18): Uhnnվ hրավիրում ենք Ձեզ ներկա գտնվելու հանդիսավոր նիստին և գիտաժողովի բացմանը։

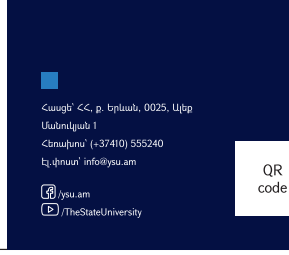

Սույն թվականի նոյեմբերի 9 և 10-ին ի նշանավորումն արևելագիտության ֆակուլտետի 50-ամյակի տեղի է ունենայու Առաջին միջազգային հայկական արևելագիտական կոնգրեսը (ACOS'18): Սիրով հրավիրում ենք Ձեզ ներկա գտնվելու հանդիսավոր Նիստին և գիտաժողովի բազմանը։ Սում թվականի նոյեմբերի 9 և 10-ին ի նշանավորումն արևելագիտության ֆակուլտետի 50-ամյակի տեղի է ունենալու Առաջին միջազգային հայկական արևելագիտական կոնգրեսը  $(ACOS'18)$ 

Uhnnd hnuuthnnu) blin 9bg bladuu guntutani huitinhuuutnn նիստին և գիտաժողովի բացմանը։ Սույն թվականի նոյեմբերի 9 և 10-ին ի նշանավորումն արևելագիտության Sudmunbinh 50-judiudih inboh Endibluum Unujohli միջազգային հայկական արևելագիտական կոնգրեսը (ACOS'18): Uhnnd hnuulhnnui buo 2ba ubnuu aunudbinu հանդիսավոր նիստին և գիտաժողովի բացմանը։ Սույն թվականի նոյեմբերի 9 և 10-ին ի նշանավորումն արևելագիտության ֆակուլտետի 50-ամյակի տեղի է ունենալու Առաջին միջազգային հայկական unlibiuohinuituiti lintonbun (ACOS'18): Սիրով հրավիրում ենք Ձեզ ներկա գտնվելու հանդիսավոր նիստին և գիտաժողովի բացմանը։ Unub eduluabh baibinbah 9 b 10-hb h baubudannufb արևելագիտության ֆակուլտետի 50-ամյակի տեղի է ունենայու Առաջին միջազգային հայկական արևելագիտական կոնգրեսը (ACOS'18): Սիրով հրավիրում ենք Ձեզ ներկա գտնվելու հանդիսավոր նիստին և գիտաժողովի բացմանը։ Սույն թվականի նոյեմբերի 9 և 10-ին ի նշանավորումն արևելագիտության Sudmunbinh 50-unfijulih inbnh Enitibbuuni Unjughti միջազգային հայկական արևելագիտական կոնգրեսը  $(ACOS'18)$ 

Unlubiwahunniajwa Swununbinh 50-wunuuh intinh է ունենալու Առաջին միջազգային հայկական արևելագիտական կոնգրեսը (ACOS'18) Uhnnu hnuuthnnu) blin 2ba bbnbur aintulbini huitinhuuutnn նիստին և գիտաժողովի բացմանը։ Սույն թվականի նոյեմբերի 9 և 10-ին ի նշանավորումն արևելագիտության ֆակուլտետի 50-ամյակի տեղի է ունենալու Առաջին միջազգային հայկական արևելագիտական կոնգրեսը (ACOS'18)

OR

Սիրով հրավիրում ենք Ձեզ ներկա գտնվելու հանդիսավոր -<br>Tihuinhti li ohinuidhnnilh nuoifuitin: Uniiti eduluutih նոյեմբերի 9 և 10-ին ի նշանավորումն արևելագիտության ֆակուլտետի 50-ամյակի տեղի է ունենայու Առաջին միջազգային հայկական արևելագիտական կոնգրեսը (ACOS'18): Սիրով հրավիրում ենք Ձեզ ներկա գտնվելու huitinhuuulnn tihuinhti li ahinuidnnnilh pujautin: Սույն թվականի նոյեմբերի 9 և 10-ին ի նշանավորումն արևելագիտության ֆակուլտետի 50-ամյակի տեղի է ունենալու Առաջին միջազգային հայկական արևելագիտական կոնգրեսը (ACOS'18) Uhnnd hnuuthnnu) blin 2ho libntuu ointuthini huitinhuuutnn նիստին և գիտաժողովի բացմանը Սույն թվականի նոյեմբերի 9 և 10-ին ի նշանավորումն արևելագիտության ֆակուլտետի 50-ամյակի տեղի է ունենալու Առաջին միջազգային հայկական umlibiuohinuitiuti lintonbun (ACOS'18) - Uhnnվ hnwվhnnu bup 2bq ubnyw qytulbini hwbnhuwynn bhughb u ghywdnnnyb pwguubn: - Սույն թվականի նոյեմբերի 9 և 10-ին ի նշանավորումն արևելագիտության ֆակուլտետի 50-ամյակ - Առաջին միջազգային *հայկական արևելագիտական* linuantun (ACOS'18):

Սույն թվականի նոյեմբերի 9 և 10-ին ի նշանավորումն արևելագիտության ֆակուլտետի 50-ամյակի տեղի է ունենայու Առաջին միջազգային հայկական արևելագիտական կոնգրեսը (ACOS'18): Սիրով հրավիրում ենք Ձեզ ներկա գտնվելու հանդիսավոր .<br>Նիստին և գիտաժողովի բազմանը։ Սույն թվականի նոյեմբերի 9 և 10-ին ի նշանավորումն արևելագիտության ֆակուլտետի 50-ամյակի տեղի է ունենալու Առաջին միջազգային հայկական արևելագիտական կոնգրեսը  $(ACOS'18)$ 

ՄԻՋԱ2ԳԱՅԻՆ

**SUYNNLSUS** 

ysu.am

**ՀԱՐԱԲԵՐՈՒԹՅՈՒՆՆԵՐԻ** 

Uhnnd hnuulhnnu) biro 3ba tibaluu aintulbini huitinhuuulan նիստին և գիտաժողովի բացմանը։ Սույն թվականի նոյեմբերի 9 և 10-ին ի նշանավորումն արևելագիտության Sudmunbinh 50-wuudulib inbob Enitibbuuni Unwebti. միջազգային հայկական արևելագիտական կոնգրեսը (ACOS'18): Uhnnd hnwdhnnul buo 2bg ubnuw aufudbing հանդիսավոր նիստին և գիտաժողովի բացմանը։ Սույն թվականի նոյեմբերի 9 և 10-ին ի նշանավորումն unlibiumhinnieuiti Suiliniunbinh 50-judiuilih inbnh է ունենալու Առաջին միջազգային հայկական unlibiuohinuituiti lintonbun (ACOS'18): Սիրով հրավիրում ենք Ձեզ ներկա գտնվելու հանդիսավոր նիստին և գիտաժողովի բացմանը։ Uniti edulation traditions 9 to 10-50 h traditionnally արևելագիտության ֆակուլտետի 50-ամյակի տեղի է ունենայու Առաջին միջազգային հայկական արևելագիտական կոնգրեսը (ACOS'18): Միրով հրավիրում ենք Ձեզ ներկա գտնվելու հանդիսավոր նիստին և գիտաժողովի բացմանը։ Սույն թվականի նոյեմբերի 9 և 10-ին ի նշանավորումն արևելագիտության Sudmunbinh 50-udjudh inbnh h nitibiuuni Unuohiti միջազգային հայկական արևելագիտական կոնգրեսը (ACOS'18):

# **ՖԵՅՍԲՈՒՔՅԱՆ ՀԱՅՏԱՐԱՐՈՒԹՅՈՒՆ**

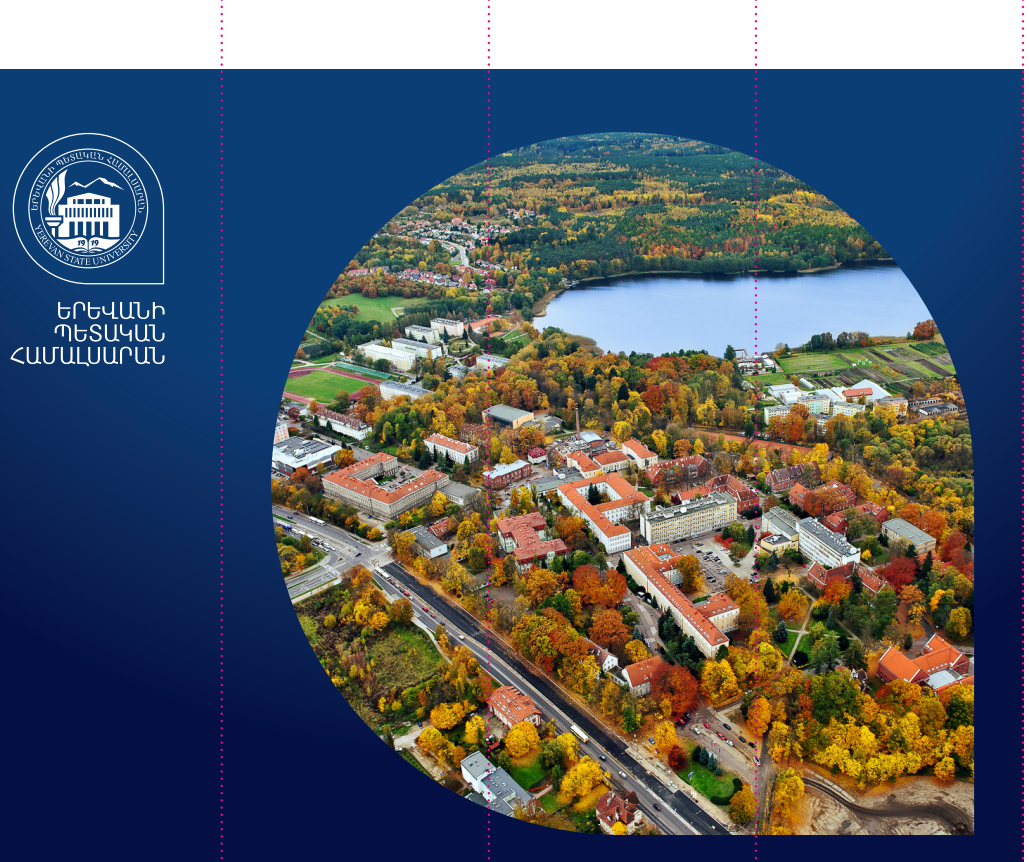

# Ursnr3n

ՄԻՋԱԶԳԱՅԻՆ ՀԱՐԱԲԵՐՈՒԹՅՈՒՆՆԵՐԻ ֆակուլտետի պրոֆեսորադասախոսական ywayn hwuwn

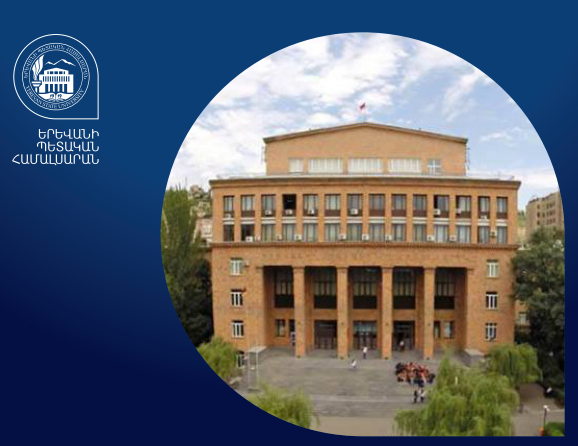

# *ՖՐԱՆՍԵՐԵՆԻ ԱՆՎՃԱՐ ԴԱՍԸՆԹԱՑՆԵՐ Համալսարանի աշխատակիցների և ուսանողների համար*

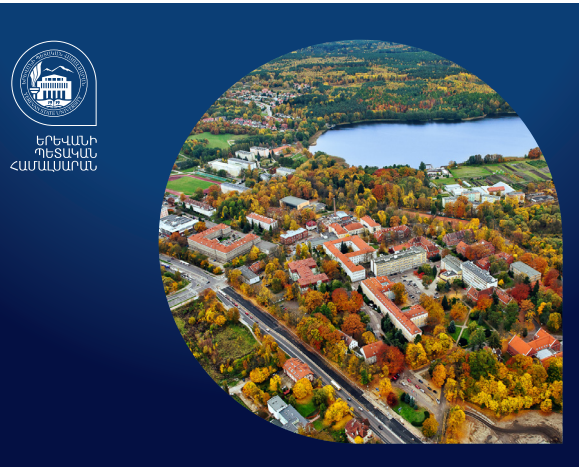

(m

# *ՄՐՑՈՒՅԹ*

**ՄԻՋԱԶԳԱՅԻՆ ՀԱՐԱԲԵՐՈՒԹՅՈՒՆՆԵՐԻ**  *ֆակուլտետի պրոֆեսորադասախոսական կազմի համար*

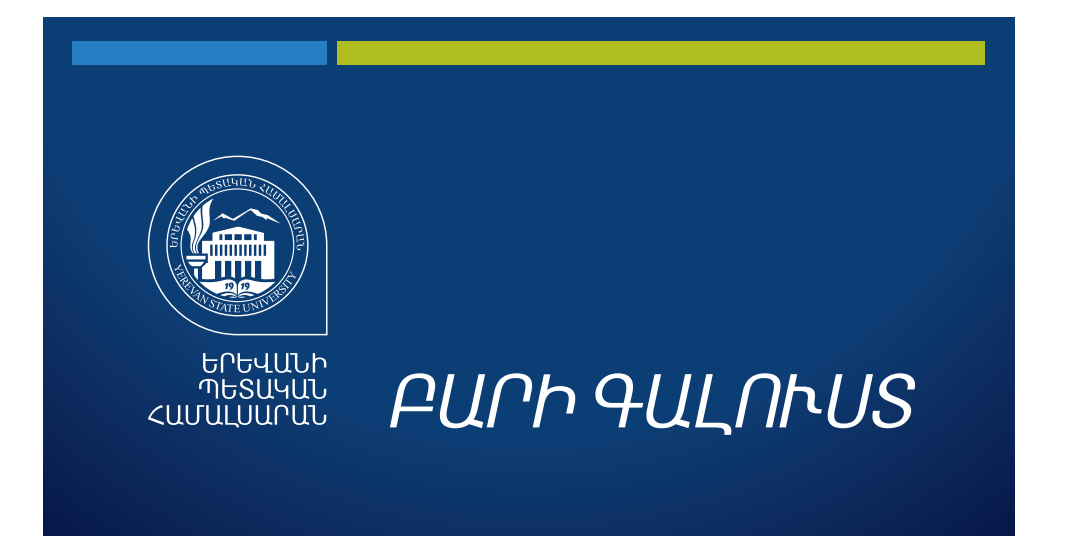

ՈՒԽ ընդլայնված նիստ 01.06.2018 - 14:00 ԵՊՀ Պալեանների անվան դահլիճ

Կազմակերպիչ՝ ԵՊՀ ուսանողական խորհուրդ

YSU.AM

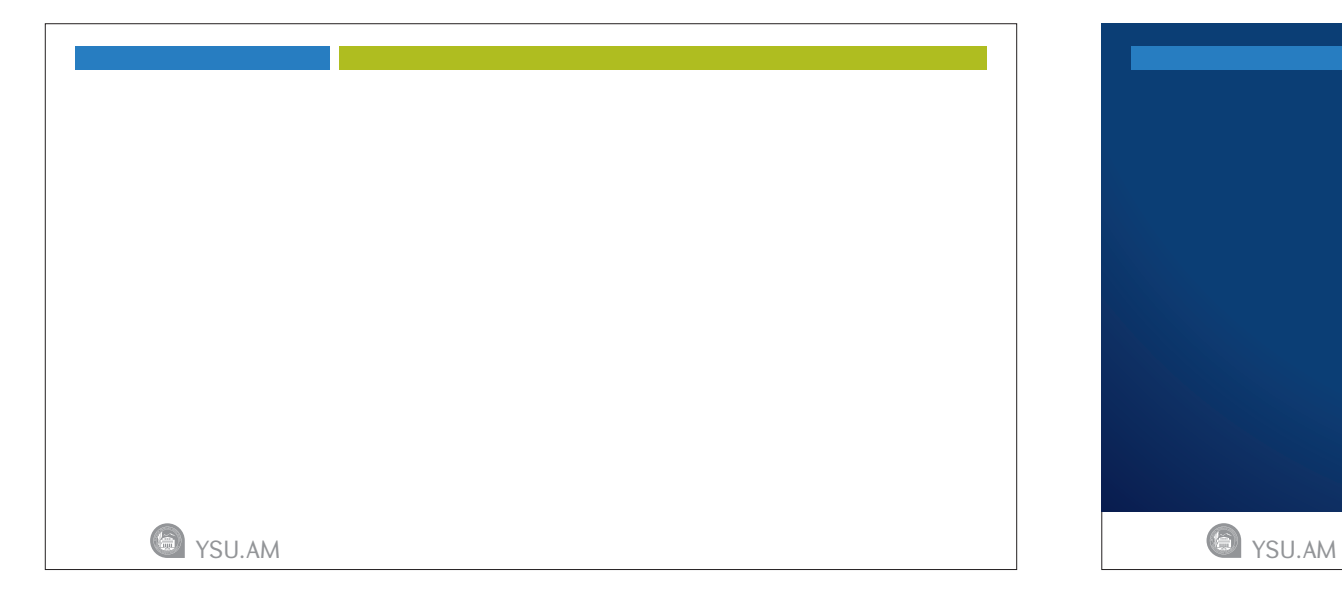

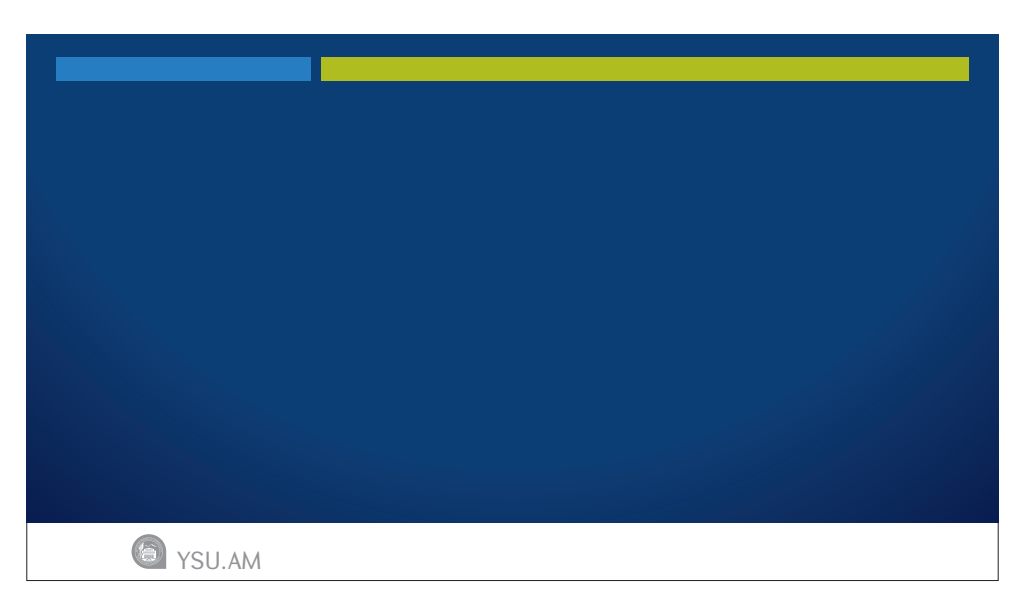

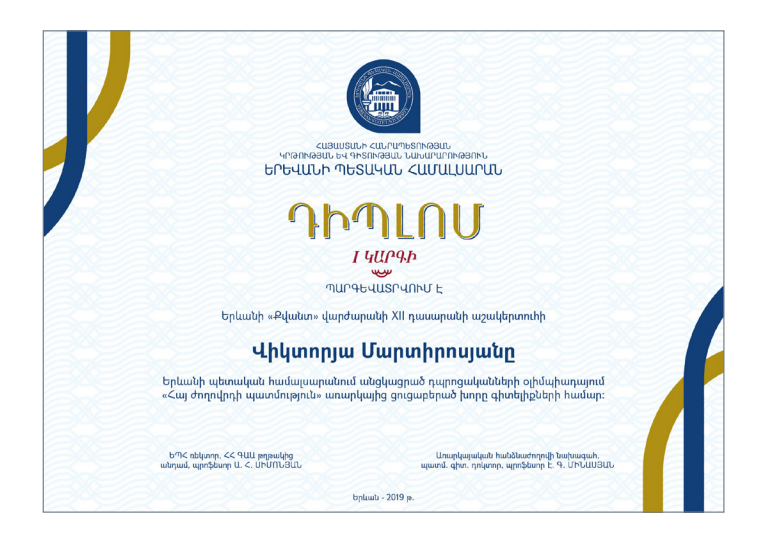

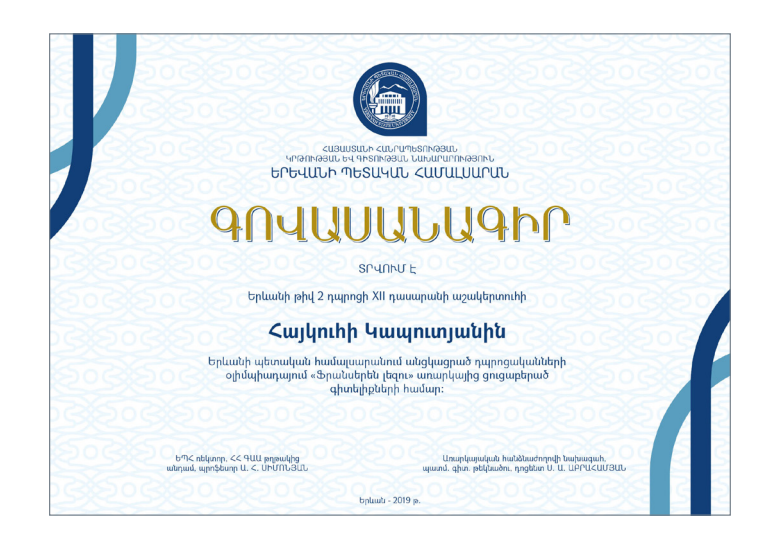

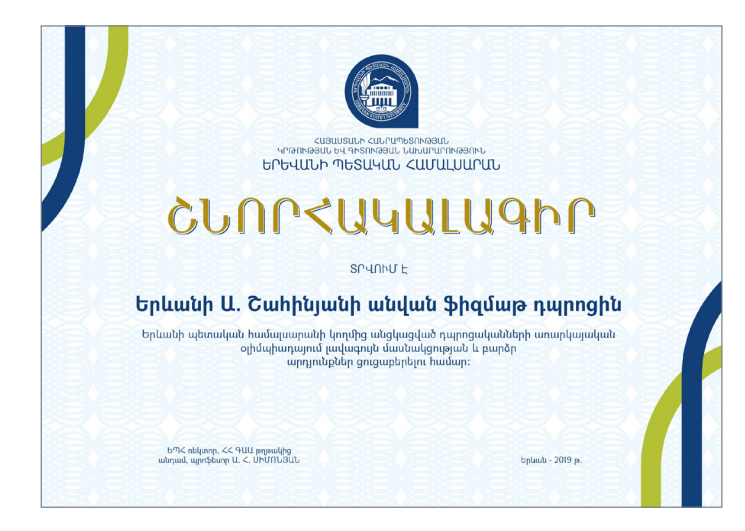

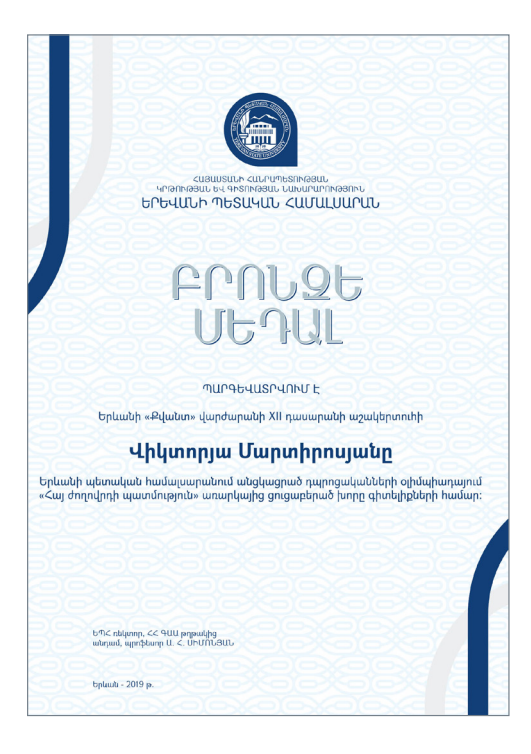

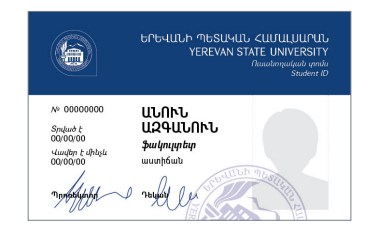

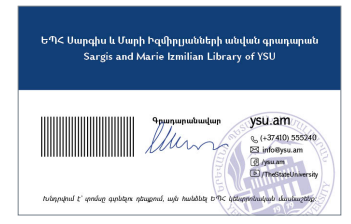

# *ՏԵՍՈՂԱԿԱՆ ԻՆՔՆՈՒԹՅՈՒՆԸ ԳՈՐԾԱԾՈՒԹՅԱՆ ՄԵՋ*

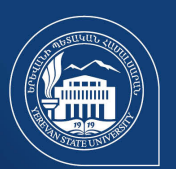

### ԱՎԱՆԴՈՒՅԹՆԵՐԻ 100 ՏԱՐԻՆ **100 YEARS OF TRADITIONS**

ysu.am

Հայաստանի Առաջին Հանրապետության նախարարների խորհուրդը 1919 թ. անայիսի 16-ին որոշում է ընդունում Երևանում համայսարան հիմնելու վերաբերյալ։ 

In 1919, on the 16<sup>th</sup> of May, the Council of Ministers of the First Republic of Armenia made a decision to found a university in Yerevan. This was realized on the 31st of January in 1920 in Gyumri's trade school. In the beginning there was only one faculty, that of History and Linguistics.

Ալժմ ԵՊՀ-ն ունի՝

- յսս o − :- u ունը<br>| շուրջ 17.500 ուսանող,<br>| 19 ֆակուլտետ,
- 
- 19 ֆավուլտստ,<br>• մասնաճյուղ Իջևանում,<br>• 2 ինստիտուտ,
- աջ լասնորնումն,<br>աշուրջ 30 գիտական կենտրոններ և
- 
- 

- Now YSU has:  $\bullet$  about 17.500 students, • 19 Faculties,<br>• branch in ljevan city, • 2 Institutes. about 30 Scientific Centres and Laboratories,<br>• more than 100 chairs.
- Three-level model of educational system: • Bachelor's Programmes, • Master's Programmes,  $\bullet$  Ph.D Studies.

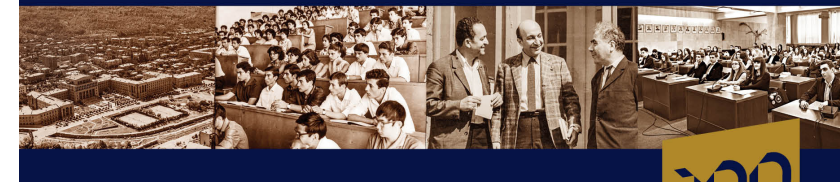

 $\boxtimes$  info@ysu.am  $\bigcirc$  /ysu.am  $\boxed{\triangleright}$  / The State University

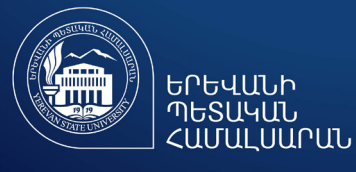

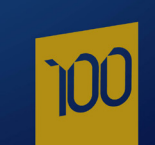

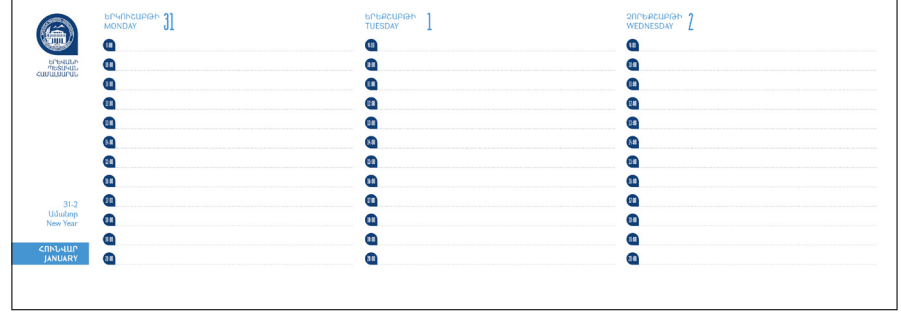

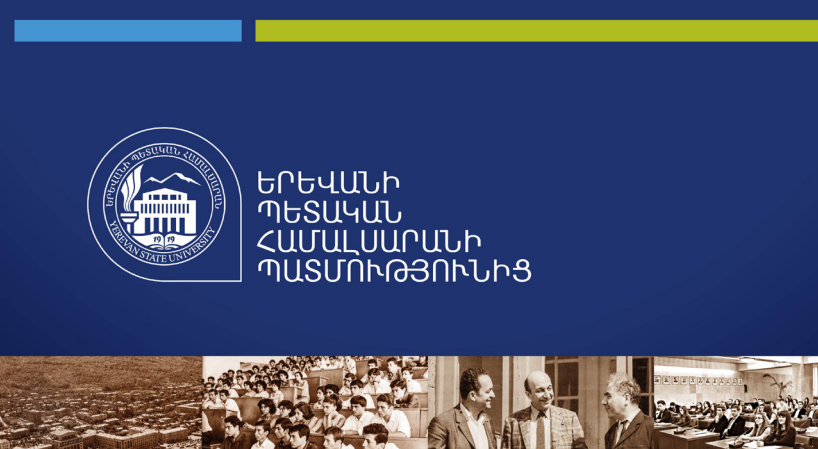

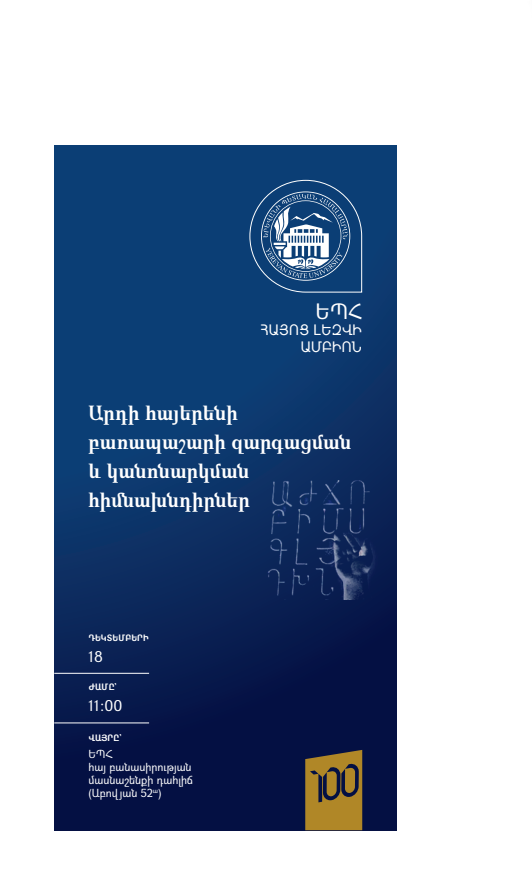

しつく100 | ysu.am

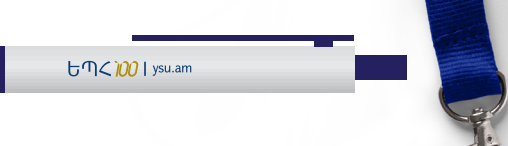

**100-ամյակի փաթեթ**

## Ֆեյսբուքյան շրջանակ

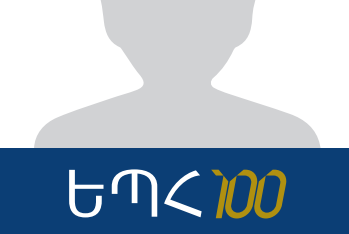

LILMAL<br>LIZALLUML

nu<sub>2nu</sub>

Ալեքսանդրապոլի առևտրային դպրոցի շենքը

1919 թ. մայիսի 16-ին Հայաստանի Հանրապետու-

Առաջին ուսումնական տարում համալսարանն ուներ մեկ՝ Պատմալեզվաբանական ֆակուլտետ, 262 ուսանող և 32 դասախոս։ Ի պատիվ համալսարանի առաջին ռեկտոր Յուրի Ղամբարյանի՝ պետք է նշել, որ հիմնադրման առաջին իսկ տարում դասախոսելու հրավիրվեցին արտասահմանյան բուհեր ավարտած, անվանի մասնագետներ, ինչպիսիք էին Հակոբ Մանանդյանը, Մանուկ Աբեղյանը, Ստեփան Մալխասյանցը և ուրիշներ։

Հայաստանում խորհրդային կարգերի հաստատումից հետո՝ 1920 թ. դեկտեմբերի 17-ին, Հայաստանի

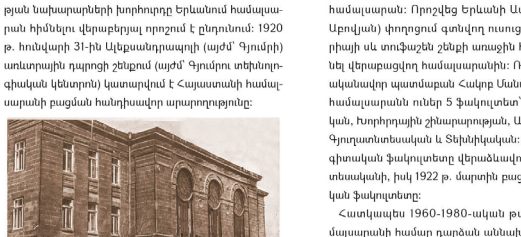

п

Uutmuut

tg.uhnuun' info@ysu.an

Հատկապես 1960-1980-ական թվականները համալսարանի համար դարձան աննախադեպ զարգացման տարիներ. կազմավորվեցին նոր ֆակուլտետներ, ստեղծվեցին գիտական նոր լաբորատորիաներ։ 1965 թ. շահագործման է հանձնվել Ա. Մռավյան (այժմ Ալեք Մանուկյան) փողոցում գտնվող ԵՊՀ նոր կենտրոնական մասնաշենքը։

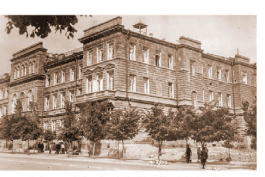

Համալսարանի եռահարկ սև շենքը (Աբովյան փող.,

համալսարանը վերանվանվեց Երևանի ժողովրդական համալսարան։ Որոշվեց Երևանի Աստաֆյան (այժմ՝ գալին-ազատագրական պայքարի առաջամարտիկը։ Աբովյան) փողոցում գտնվող ուսուցչական սեմինա-Հայաստանի Մայր բուհը 1960-ականների ազգային զարթոնքի, Արցախյան շարժման և Երրորդ հանրապերիայի սև տուֆաշեն շենքի առաջին հարկը հատկացնել վերաբացվող համալսարանին։ Ռեկտոր ընտրվեց տության կայացման առաջամարտիկն էր։ ԵՊՀ-ն տվել ականավոր պատմաբան Հակոբ Մանանդյանը։ 1921 թ. է 130 հազարից ավելի շրջանավարտ, որոնցից շատեհամալսարանն ուներ 5 ֆակուլտետ՝ Մանկավարժական, Խորիրդային շինարարության, Արևելագիտական, Գյուղատնտեսական և Տեխնիկական։ Այնուհետև Բնա-

գիտական ֆակուլտետը վերաձևավորվեց Գյուղատնտեսականի, իսկ 1922 թ. մարտին բացվեց նաև Բժշկա-

րը դարձել են ականավոր գիտնականներ, մշակույթի,

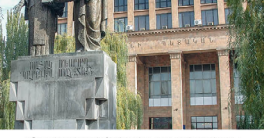

bՊ< libtunnhuiluuti duutuusbtion (Uibo Uuitinliiuiti ihnn.)

հասարակական-քաղաքական անվանի գործիչներ։ ԵՊՀ-ն իր հիմնադրման օրվանից առ այսօր ունեցել է 24 ռեկտոր։ 2006 թ. ԵՊՀ ռեկտորն է ՀՀ ԳԱԱ թղթակից անդամ, պատմ. գիտ. դոկտոր, պրոֆեսոր Արամ Սիմոնյանը։

ԵՊՀ-ն, ըստ միջազգային տարբեր վարկանիշային համակարգերի, Հայաստանի առաջատար բուհն է, որն այսօր առաջարկում է 53 կրթական ծրագիր բակայավրիատում և ավելի քան 100 կրթական ծրագիր մագիստրատուրայում։

շուրջ 17.500 ուսանող, 215 պրոֆեսոր, 560 դոցենտ, 687 ասիստենտ և դասախոս, 35 << 4UU ակադեմիկոս և թղթակից անդամ, 350 գիտաշխատող 19 ֆակուլտետ, 2 ինստիտուտ, մասնաճյուղ Իջևանում, 100-ից ավելի ամբիոններ, շուրջ 30 գիտական կենտրոններ և լաբորատորիաներ։

# *<u><i><b>AUGUSAFSUN AUSTU-LESPHANDUNUT</u>*</u>

**Lawfit abdream** phosphap - Jught 1920 unarvus. CRF. JUD  $annu$ **Traff.** Flooping boy.  $\begin{array}{c} \lambda_{mjmy} \ q_{jmkj} \omega \lambda_{mn} H p_c \lambda \\ (i \beta \alpha \ q_{\beta} \beta_{m} \lambda_{l}) \end{array}$  $\mathcal{G}_{\vec{t}}\circ\tilde{\varphi},\ b,\ S_{\vec{t},\vec{t}}\circ U_{\vec{t}}\&\text{substack}$   $\text{Pamp}(\varphi_{\vec{t}})\circ\varphi_{\vec{t}}\circ\varphi_{\vec{t}}\circ\varphi_{\vec{t}}\circ\varphi_{\vec{t}}\circ\varphi_{\vec{t}}\circ\varphi_{\vec{t}}\circ\varphi_{\vec{t}}\circ\varphi_{\vec{t}}\circ\varphi_{\vec{t}}\circ\varphi_{\vec{t}}\circ\varphi_{\vec{t}}\circ\varphi_{\vec{t}}\circ\varphi_{\vec{t}}\circ\$ Ingland In. Ungleasabale (ashpto (queryay) 2+2: **Toglin Tuesday by.** Trinificate applement  $\begin{array}{lll} \mathcal{P}og.~space.~ft.~llgyschur & \xi as \textit{left as a subf.~ptg.}\\&\textit{d bulk} & \textit{path} as \textit{f.} \end{array}$  $Bacb$ 2. apartes. U. Spognate back Inglanding Phil Seld- 7- Uzh- Smith Har Uphleph opender Hich  $\label{eq:main} The complement of \begin{minipage}{0.9\linewidth} \begin{minipage}{0.9\linewidth} \hline \textbf{1} & \textbf{1} & \textbf{1} & \textbf{1} & \textbf{1} \\ \textbf{1} & \textbf{1} & \textbf{1} & \textbf{1} & \textbf{1} \\ \textbf{1} & \textbf{1} & \textbf{1} & \textbf{1} & \textbf{1} \\ \textbf{1} & \textbf{1} & \textbf{1} & \textbf{1} & \textbf{1} \\ \textbf{1} & \textbf{1} & \textbf{1} & \textbf{1} & \textbf{1} \\ \textbf{1}$ Pare. L. Beaughbalongue Spunkerhold  $2 + 2 +$ indential providers in the state of the state of the state of the state of the state of the state of the state of the state of the state of the state of the state of the state of the state of the state of the state of the of absymmetries for laday is split dark you

SHUMMLSESP

Հայաստանի Մայր բուհի՝ հիմնադրման օրը՝ մայիսի 16-ը, Հայաստանում նշվում է որպես Ուսանողների և երիտասարդների օր («Տոների և հիշատակի օրերի մասին» << օրենք)

nan nun Zehneish Gollectien

դի դործերի կառավարիչ -ի. Խատիսյան:<br>աված է Մինիսորհերի խորհրդի 1919 թ. մա<br>ասահի խորհրդի 1919 թ. ապրիլի 27-ի ընդու

երախատակ<br>Սանգաների վերեցոր վրդՀրով կվենդավ<br>Գ. Մատիպա

ան մասին օրենքը (1919 թ.)<br>կն ու կնիքը (1920 թ.)

*Aysu.am*<br> *D. The StateL* 

ashma, bubbahah dububar ...<br>այնել երեք Հարյուր Հաղար ռուբլի (300000 ռ.)

. The Table Bash referred Configurationally Charles and Army ndurch a daoindeach ad

p) which was by orders which old **Adams** 

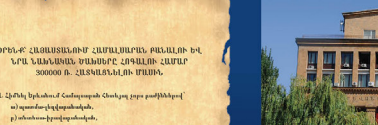

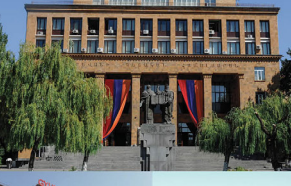

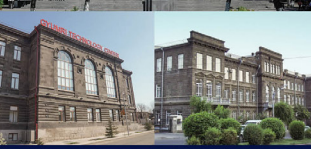

CUBUUSUUN UUBP PANCH 100-ԱՄՅԱ ՈՒՂԻՆ

ԵՊՀ-ն եղել է պատմական հիշողության կրողն ու ազ-

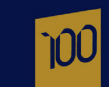

Համալսարանն այսօր՝

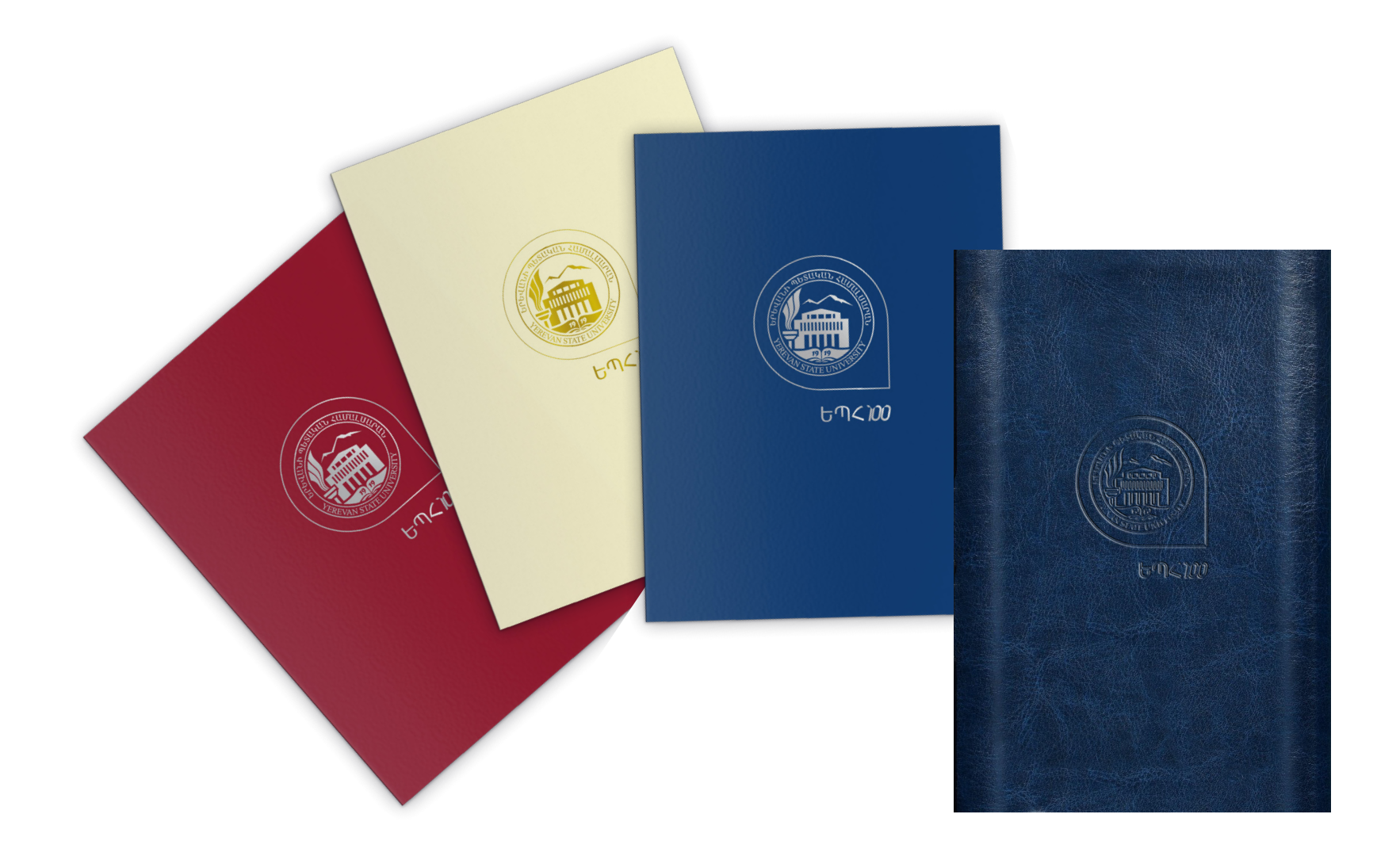

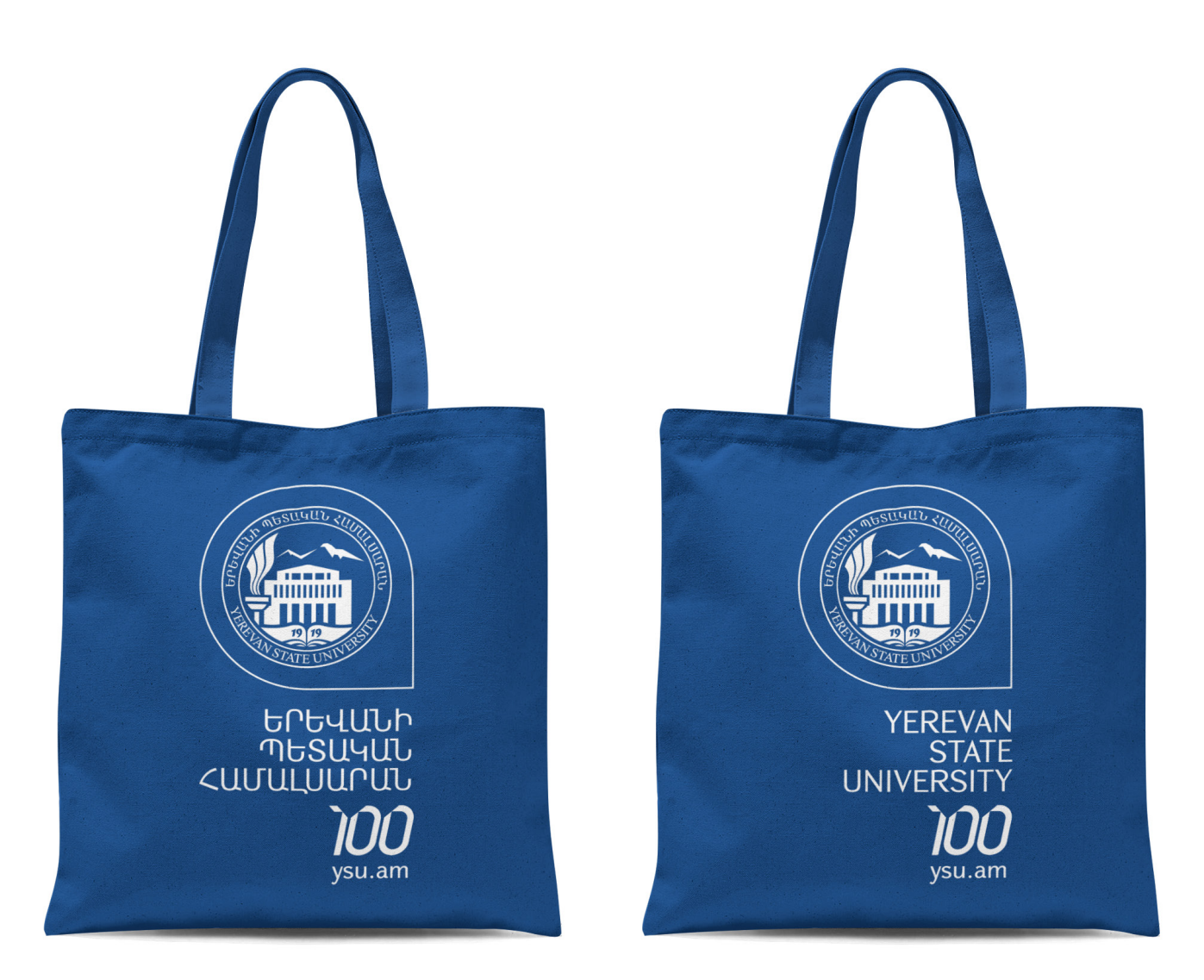

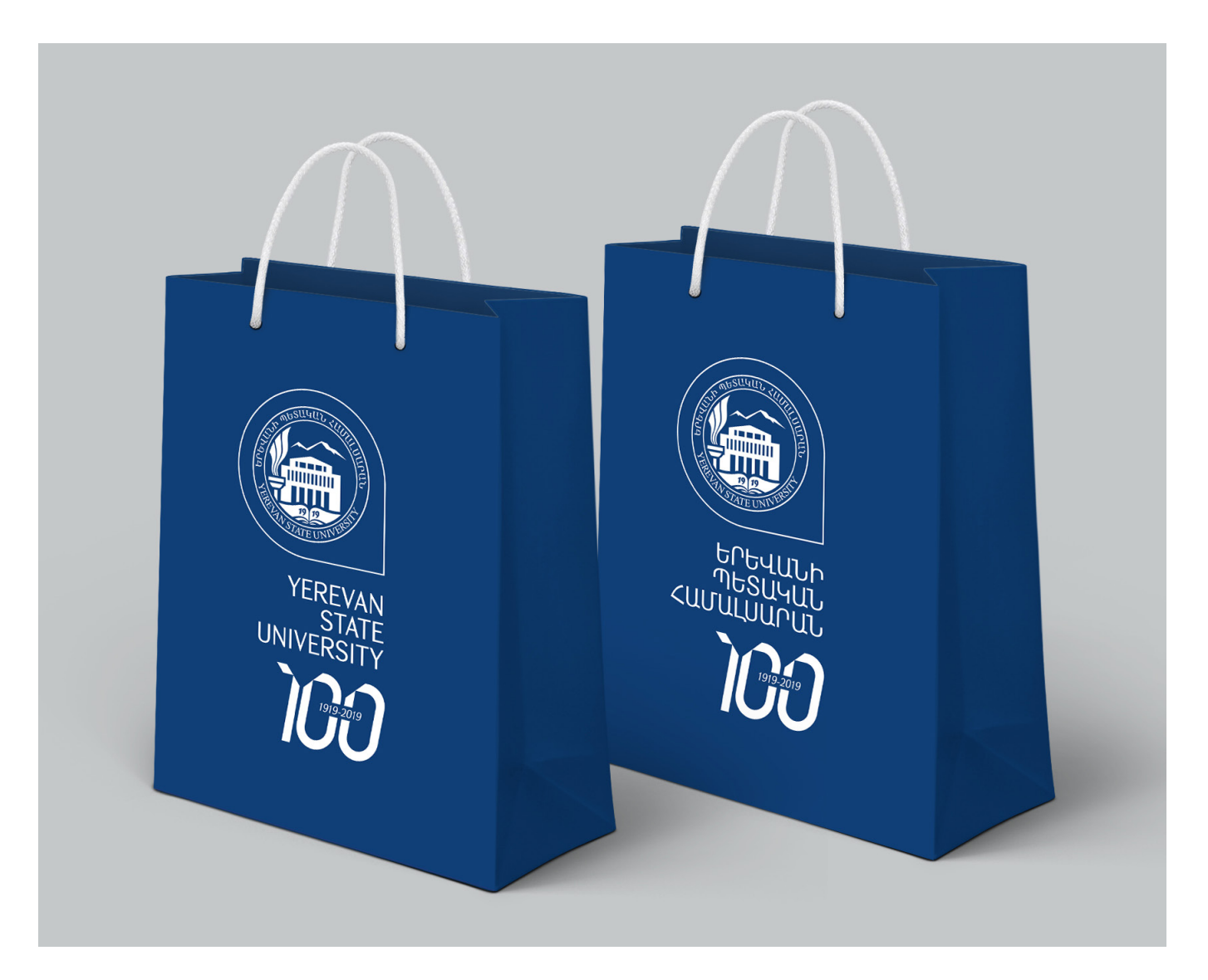

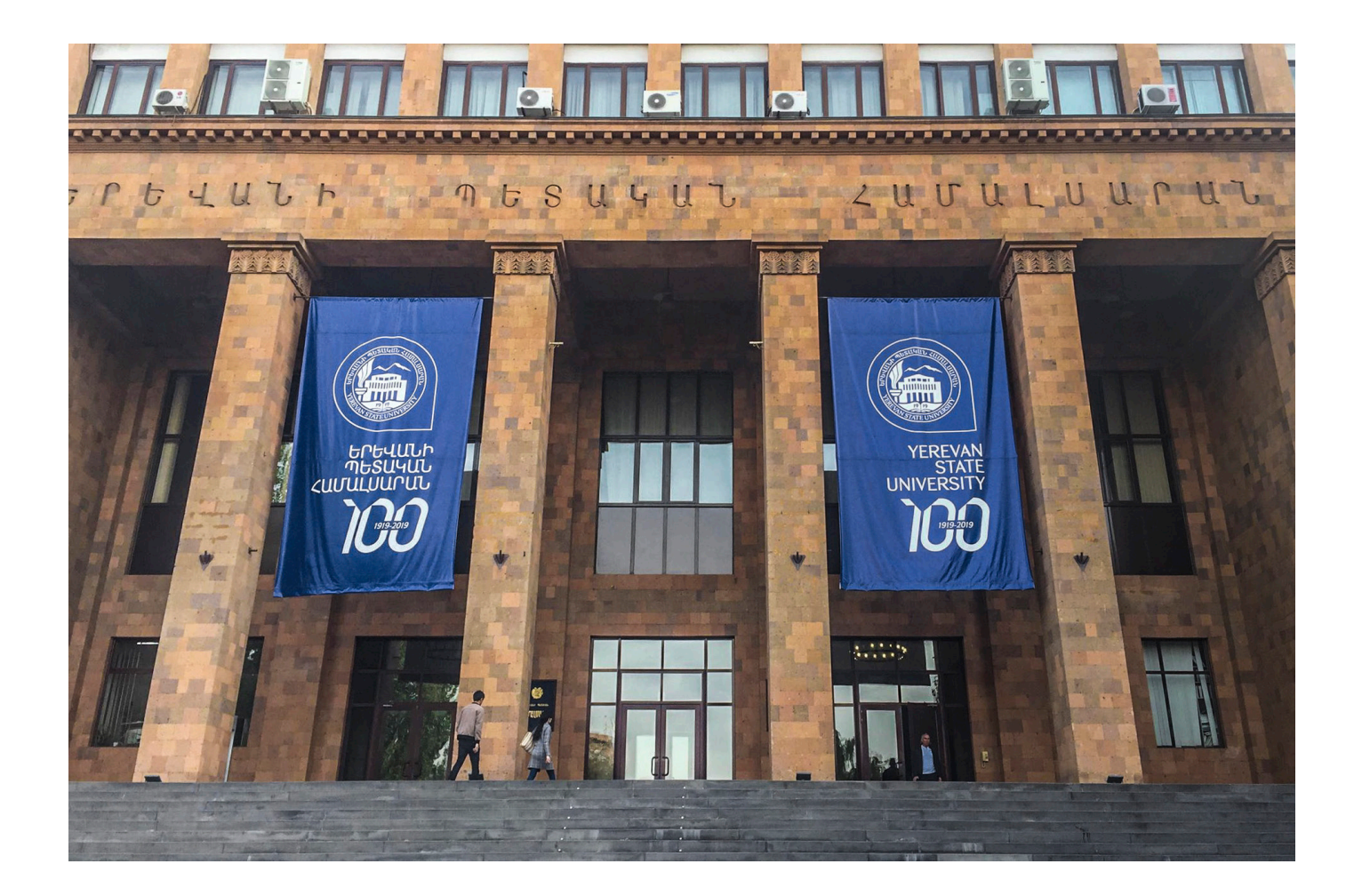

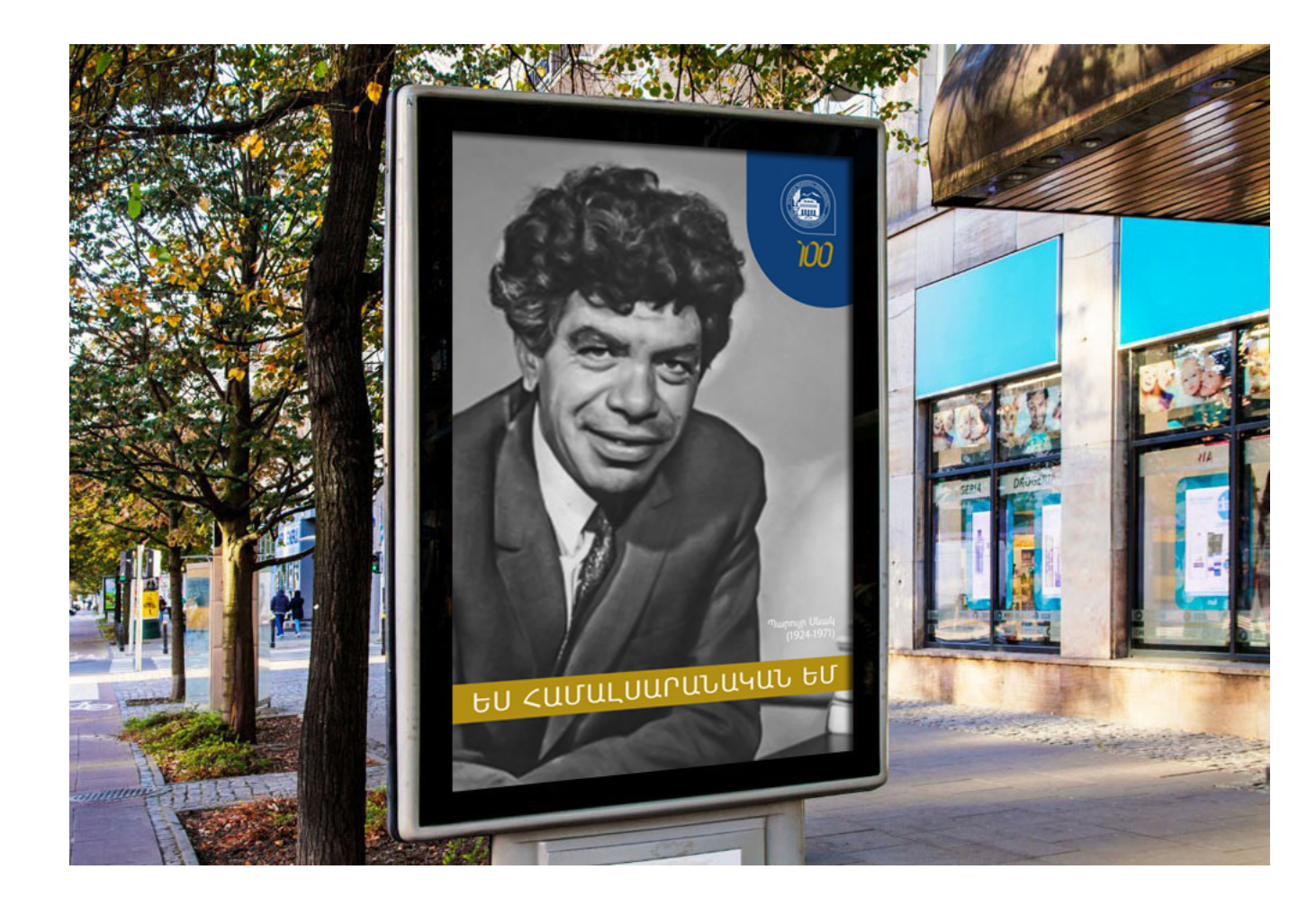

Ֆեյսբուքյան շրջանակ

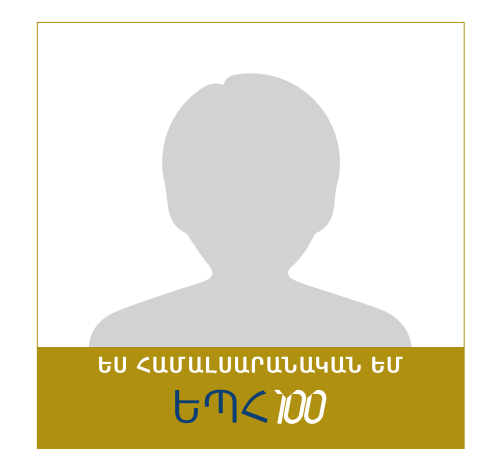

# **ՆՈՐ ՏԱՐՎԱ ՓԱԹԵԹՆԵՐ** Բոլոր նախշերը ստեղծվում են լոգոյի «սուրանկյուն շրջանի» կրկնությամբ

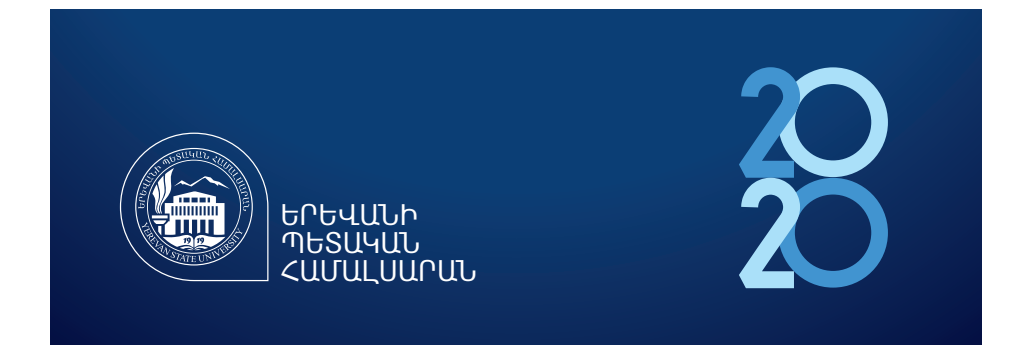

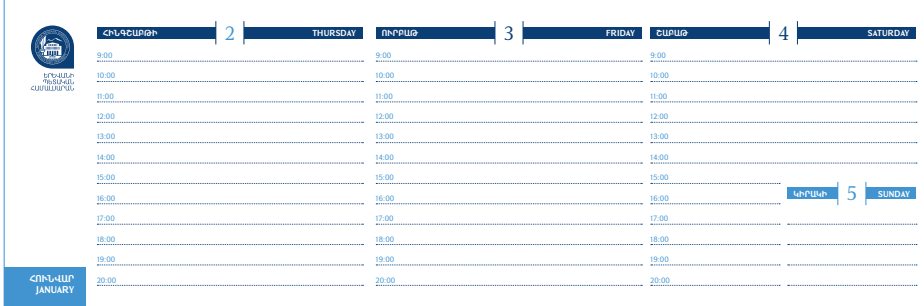

**ՇՆՈՐՀԱՎՈՐ ԱՄԱՆՈՐ ԵՎ ՍՈՒՐԲ ԾՆՈՒՆԴ**

### Հարգելի՛ **Անուն Ազգանուն**

Շնորհավորում եմ Ձեզ Ամանորի և Սուրբ ծնունդի առթիվ, թող 2020 թվականը լինի խաղաղության և հաջողությունների տարի՝ մեր երկրում և Ձեր ընտանիքում։

Մաղթում եմ Ձեզ բեղմնավոր աշխատանք՝ ի փառս մեր հայրենիքի:

Հարգանքով`

ԵՊՀ ռեկտորի ժամանակավոր պաշտոնակատար` **ԳԵՂԱՄ ԳԵՎՈՐԳՅԱՆ**

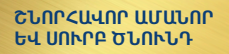

Հարգելի՛ գործընկերներ,

(m

ԵՐԵՎԱՆԻ<br>ՊԵՏԱԿԱ<br>ՀԱՄԱԱՍԱՐԱՆ

Ջերմորեն շնորհավորում եմ Ամանորի և Սուրբ ծննդի առթիվ։

Մաղթում եմ նորանոր ձեռքբերումներ ու<br>Խաջողություններ ինչպես անձնական կյանքում,<br>կախես էլ պետականաշինության այդքան<br>Վստահաբար կարող եմ ասել,<br>«Աստահաբար կարող եմ ասել,<br>որ 2020 թվականը լի էր դժվարություններով։

Անկասկած, 2021 թվականին ակնկալիքներն ավելին են. մեզ սպասում են բազում այլ<br>խնդիրներ, որոնց լուծման համար անհրաժեշտ<br>միասնական ջանքերով իրականացնենք այն<br>միասնական ջանքերով իրականացնենք այն<br>զարգացմանն ու վերականգնմանը։

Ցանկանում եմ, որ գալիք 2021 թվականը բարեկեցություն, բարօրություն և խաղաղություն բերի բոլորիս ընտանիքներին ու ամենակարևորը մեր երկրին:

*ԵՊՀ ռեկտորի ժամանակավոր պաշտոնակատար՝* **ԳԵՂԱՄ ԳԵՎՈՐԳՅԱՆ**

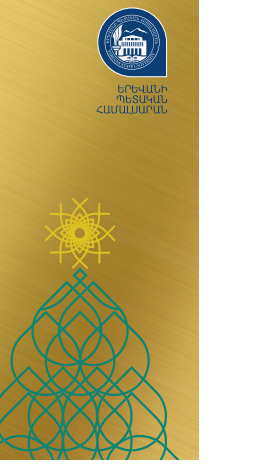

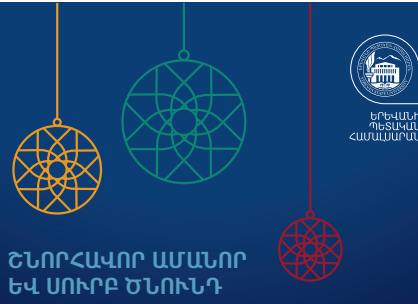

Հարգելի՛ համալսարանական,

Շնորհավորում եմ Ձեզ Ամանորի և Սուրբ ծնունդի առթիվ, թող 2020 թվականը լինի խաղաղության և հաջողությունների տարի՝ մեր երկրում և Ձեր ընտանիքում։

Մաղթում եմ նորանոր ձեռքբերումներ՝ ի բարօրություն Ձեր ընտանիքի և ի փառս մեր համալսարանի:

Հարգանքով` ԵՊՀ ռեկտորի ժամանակավոր պաշտոնակատար` **Գեղամ Գևորգյան**

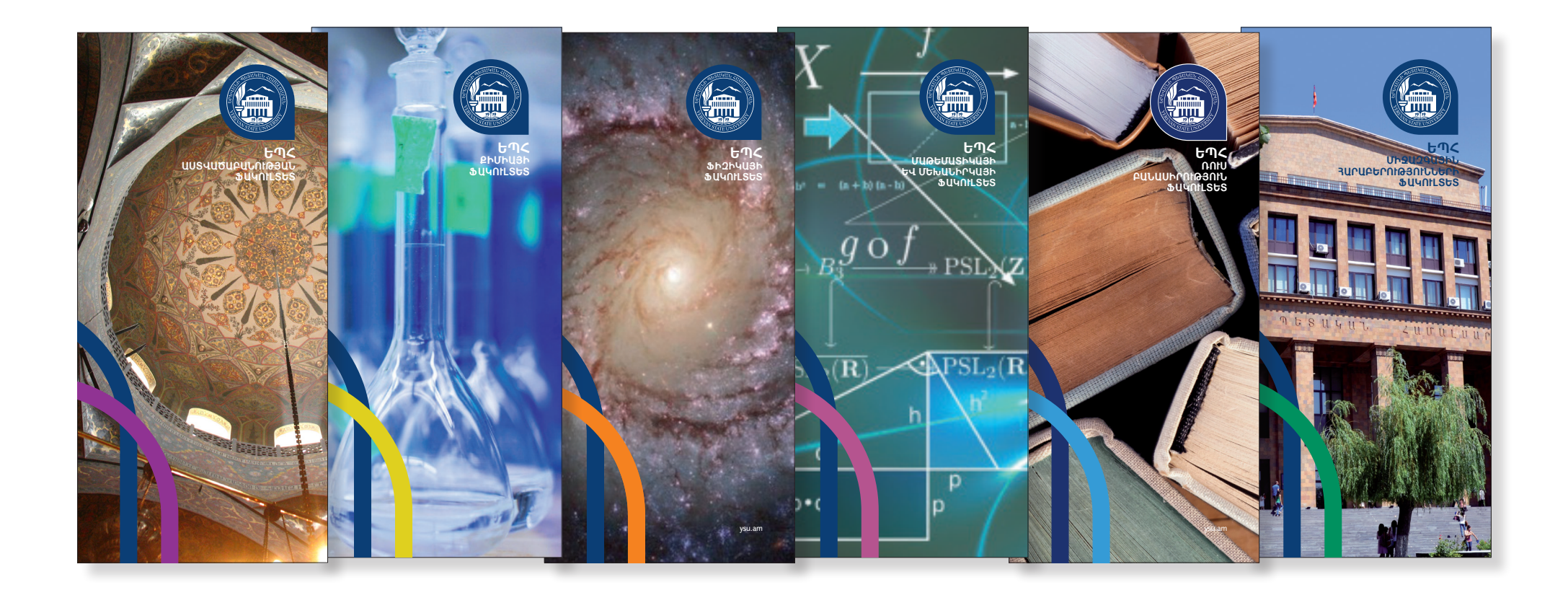

**ԸՆԴՀԱՆՈՒՐ ԻՆՖՕԳՐԱՖԻԿԱԿԱՆ ԲՈՒԿԼԵՏ** #ԱրիԵՊՀ արշավի համար

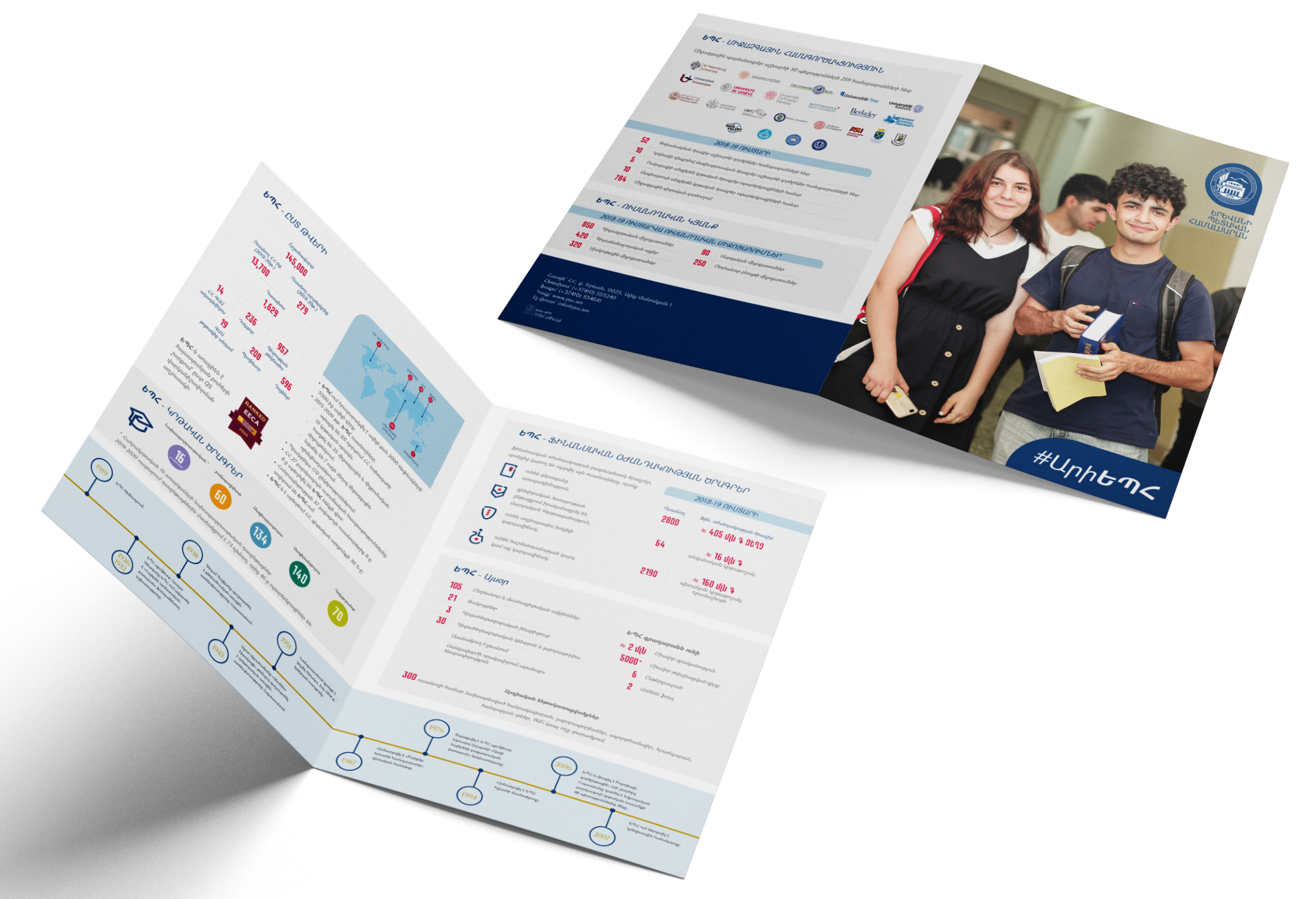

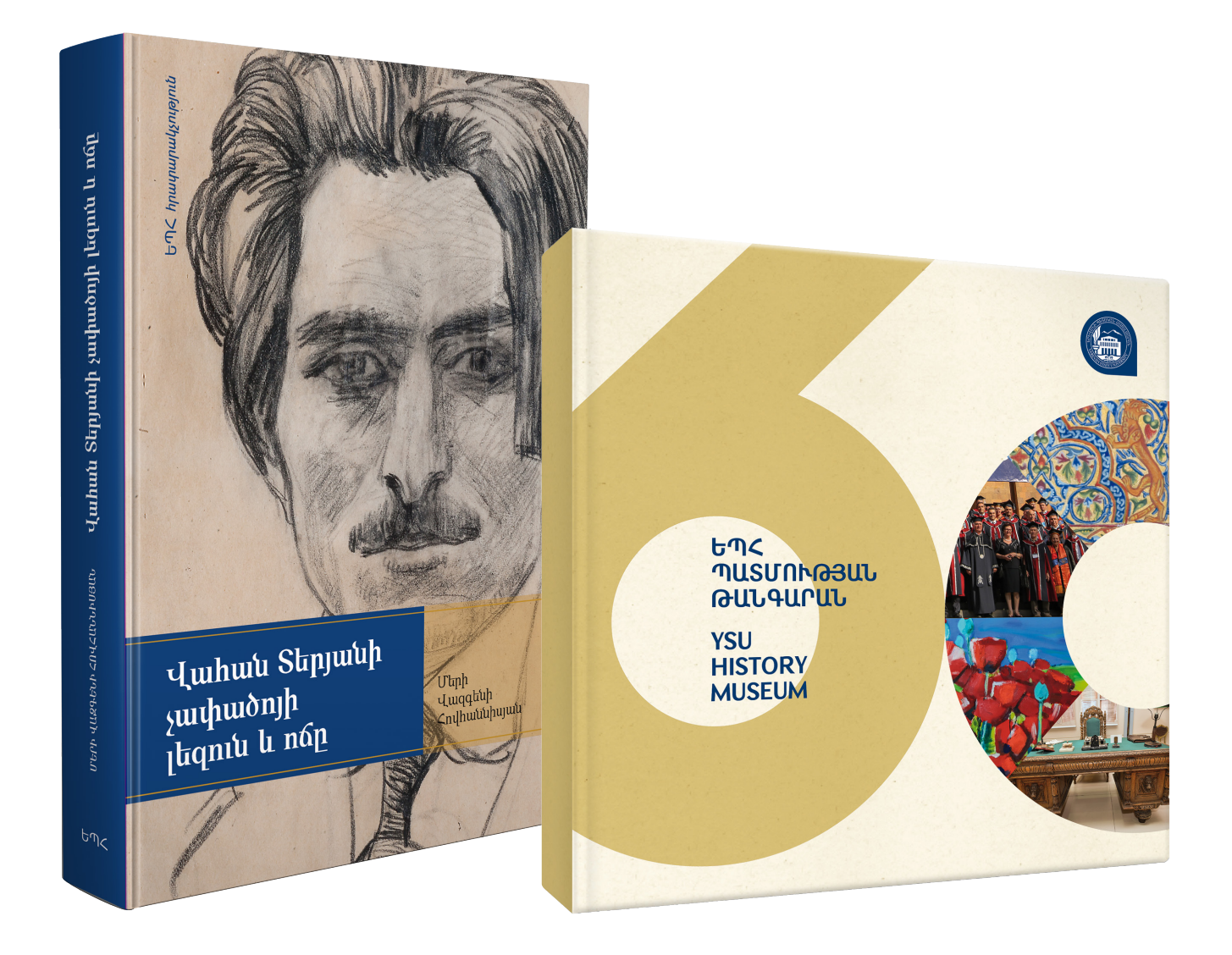

# ysu.am

- $\%$  (+37410) 555240
- $\boxtimes$  info@ysu.am
- $\boxed{f}$  /ysu.am
- $\textcircled{1}$  /TheStateUniversity